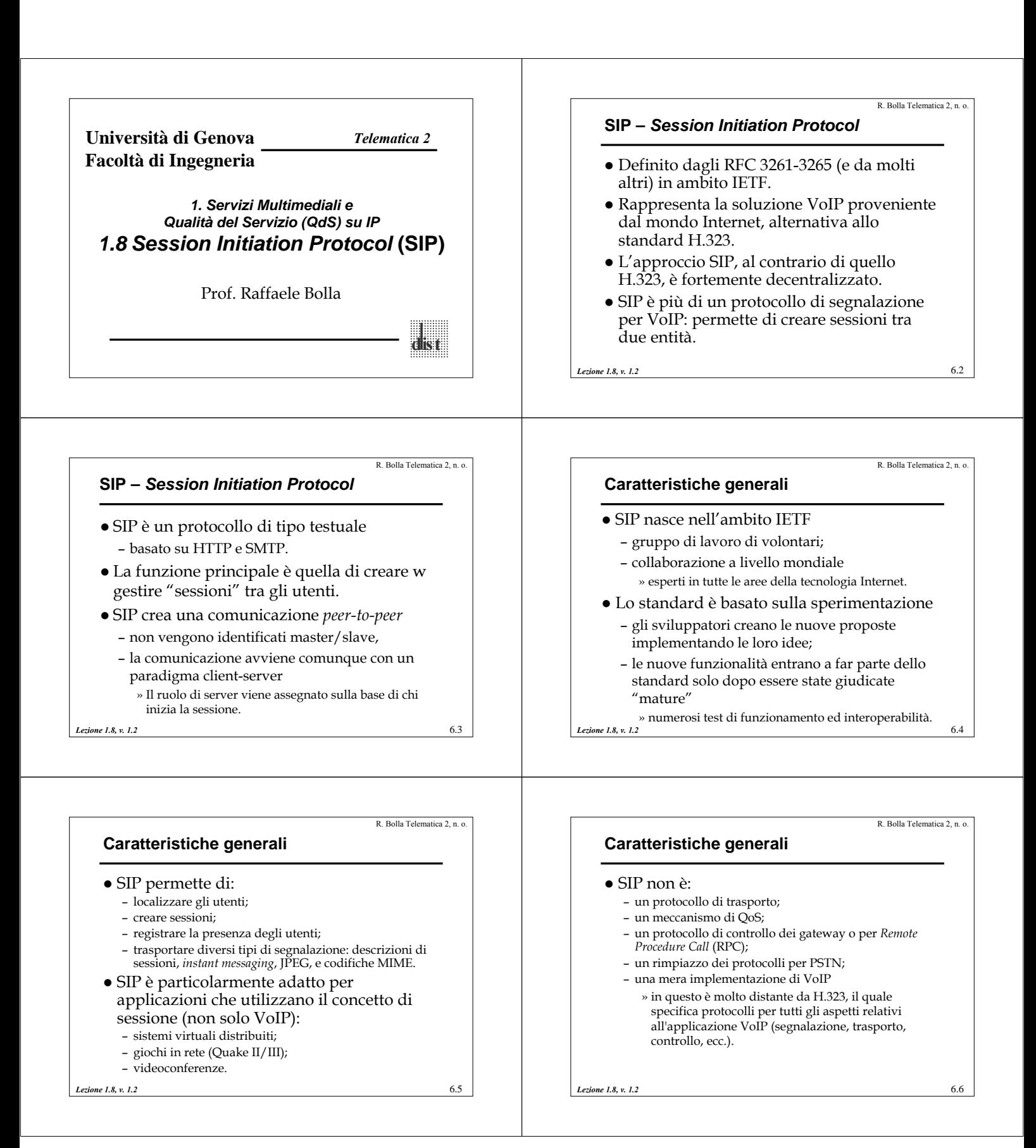

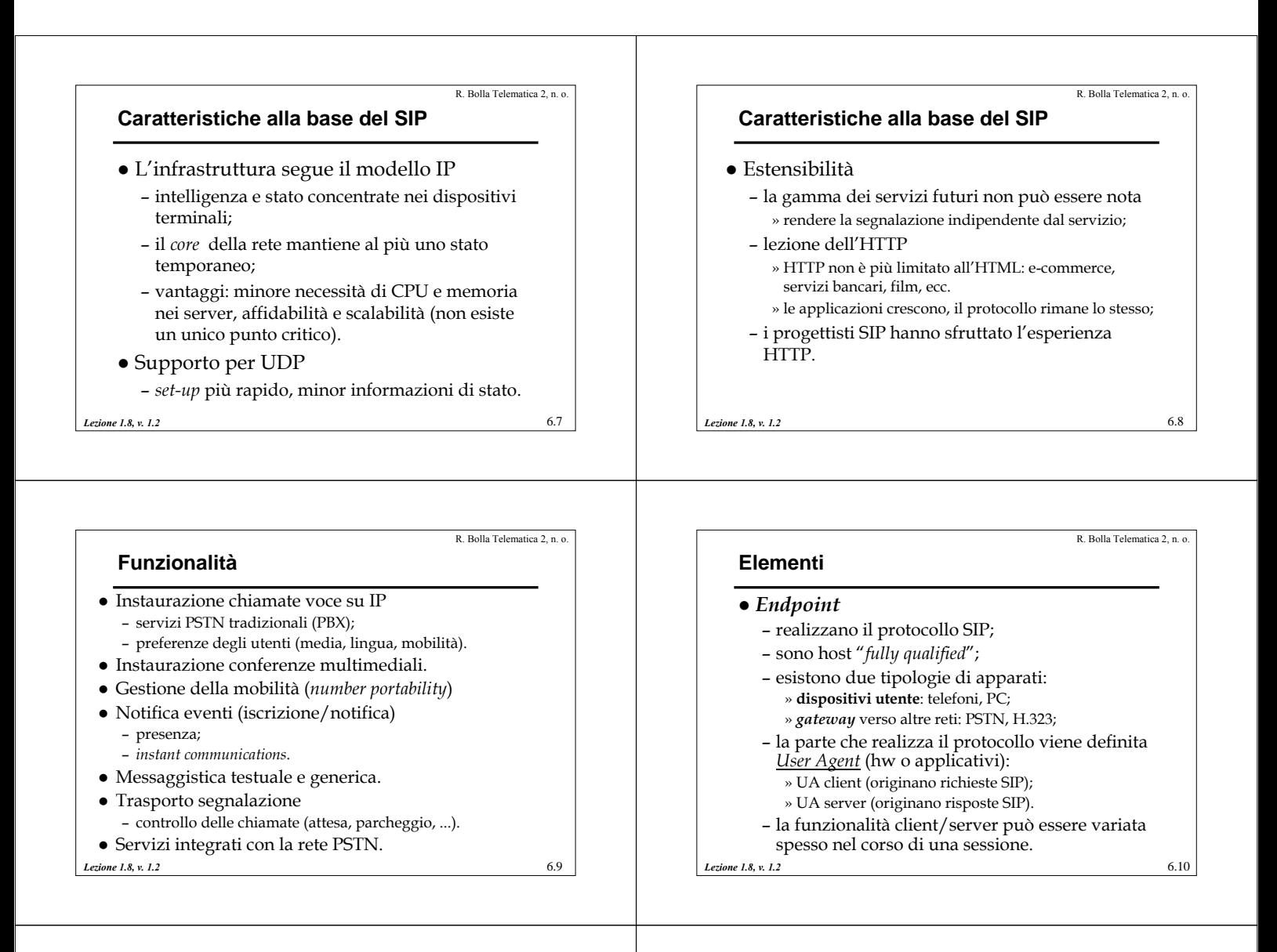

## **Elementi**

z *Server*

- sono dispositivi intermediari all'interno delle rete SIP » supportano gli utenti per inizializzare le sessioni e altre funzioni;
- sono solo intermediari per la segnalazione » non sono in grado di gestire il flusso dei media
- in genere intervengono su richiesta di un *endpoint* » possono anche effettuare operazioni autonome;
- possono essere senza stato
	- » tempi di risposta molto rapidi,
	- » non rappresentano un punto critico in caso di rottura o

6.11

R. Bolla Telematica 2, n. o.

malfunzionamento;

*Lezione 1.8, v. 1.2*

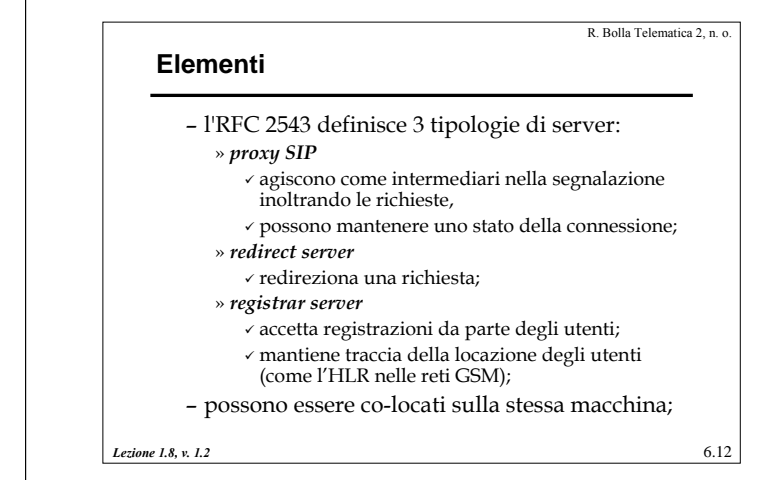

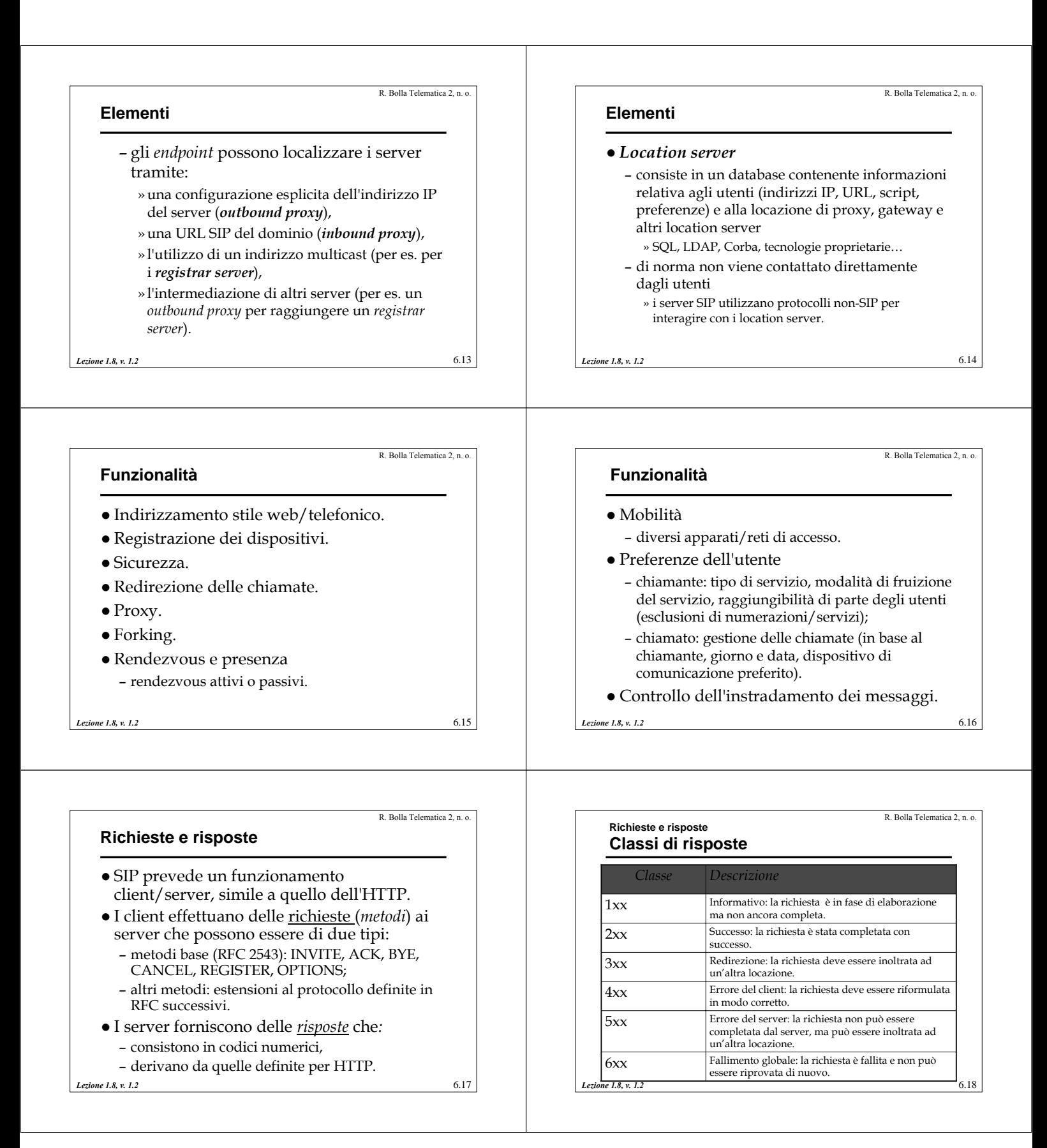

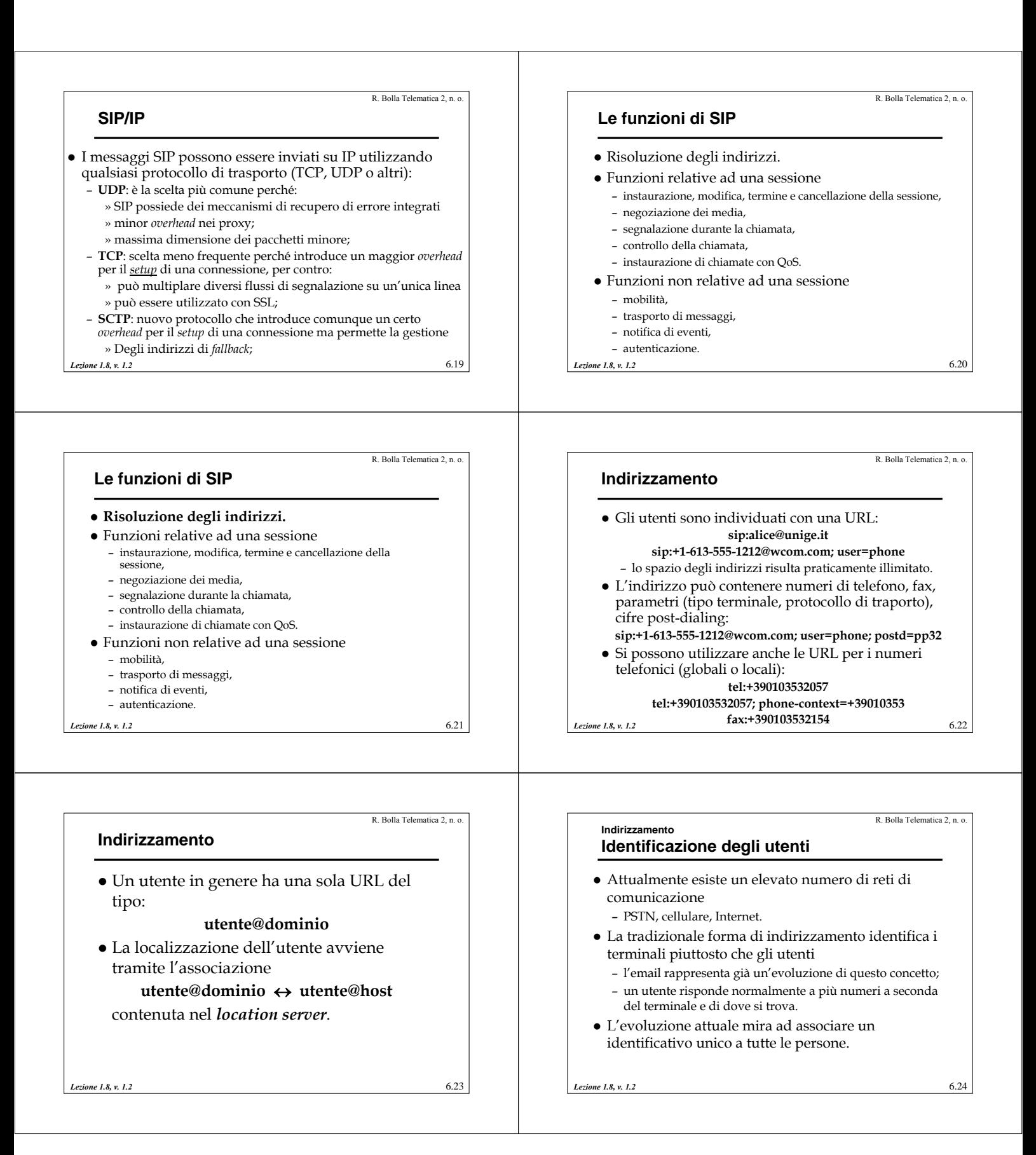

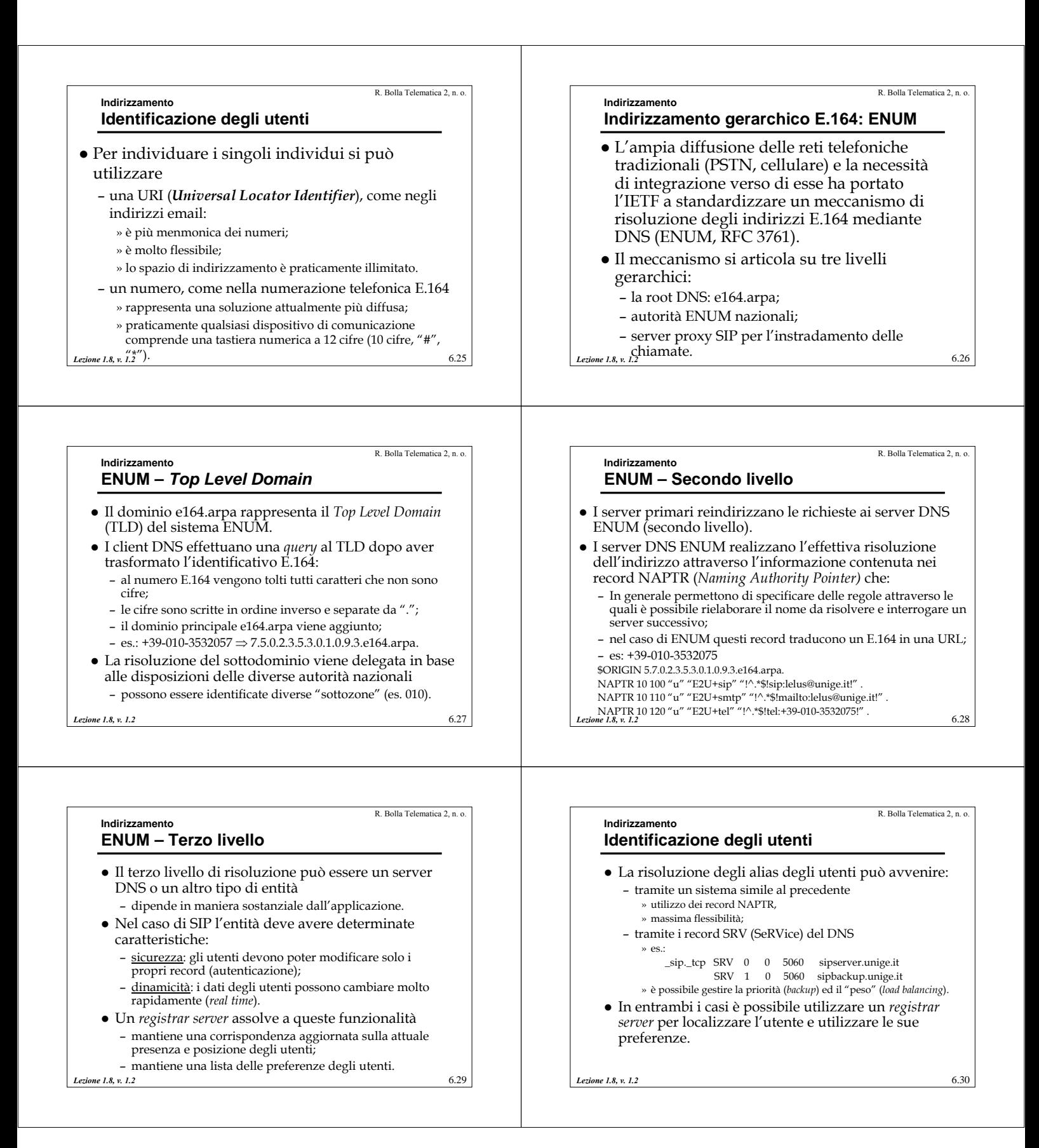

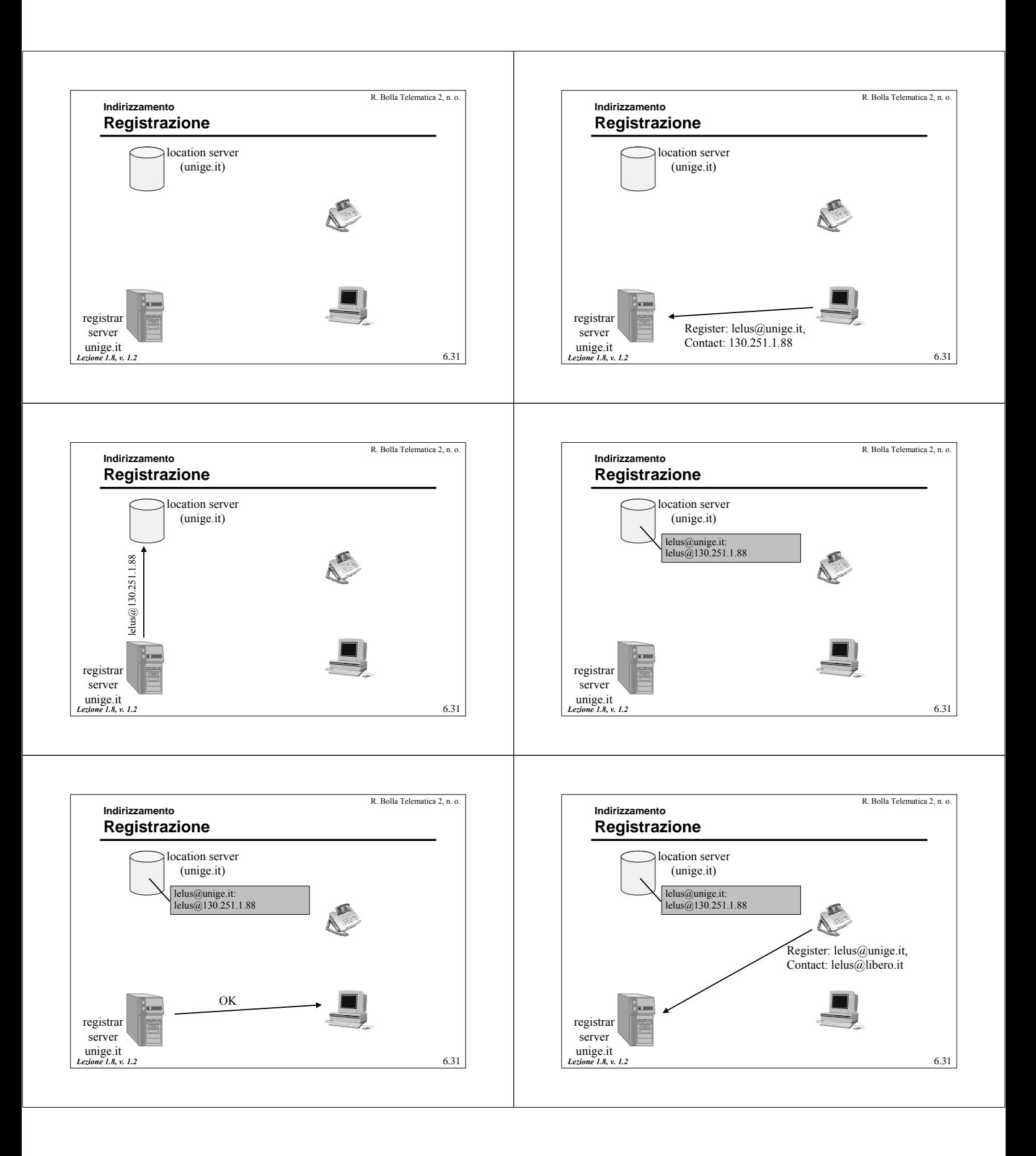

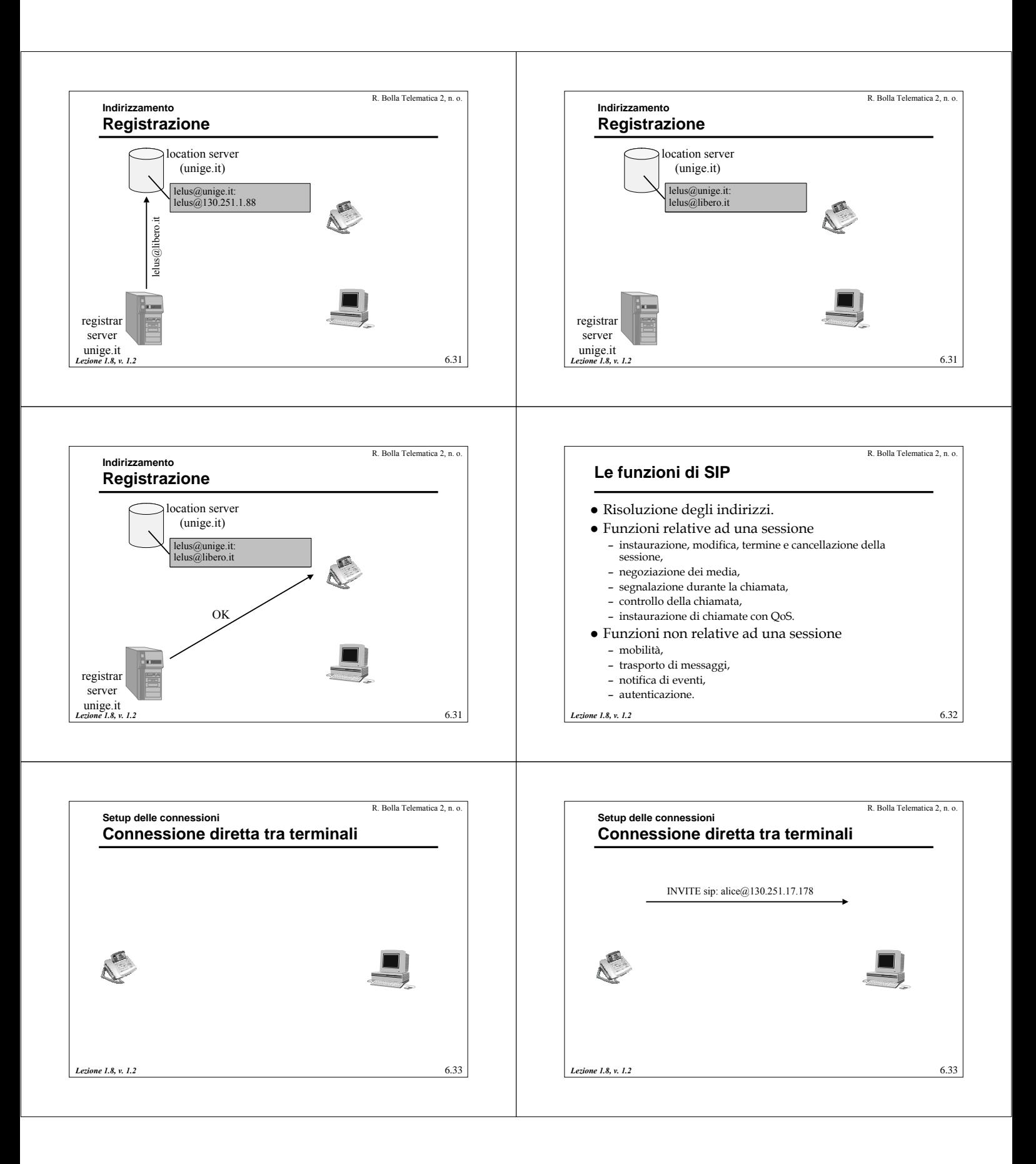

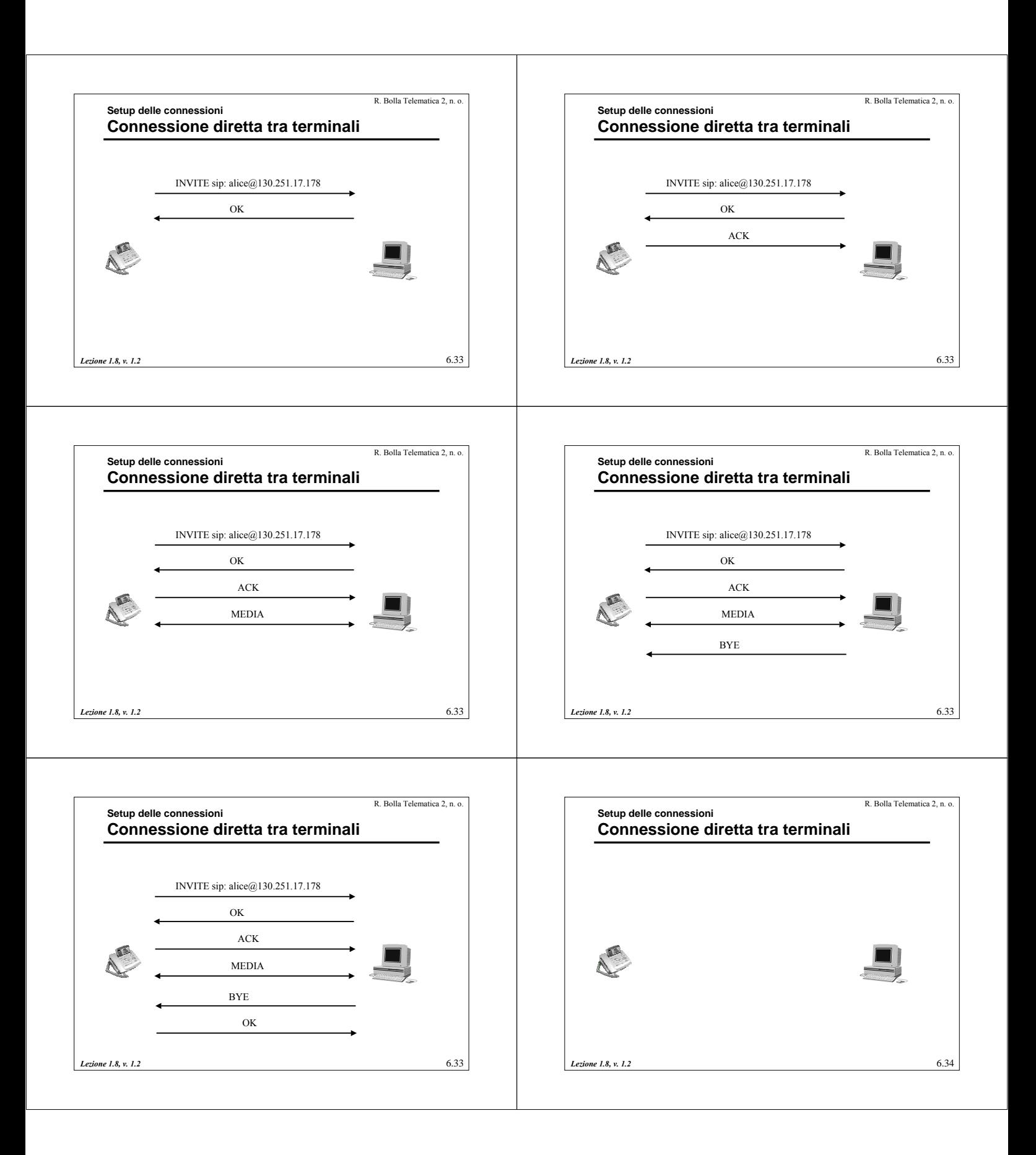

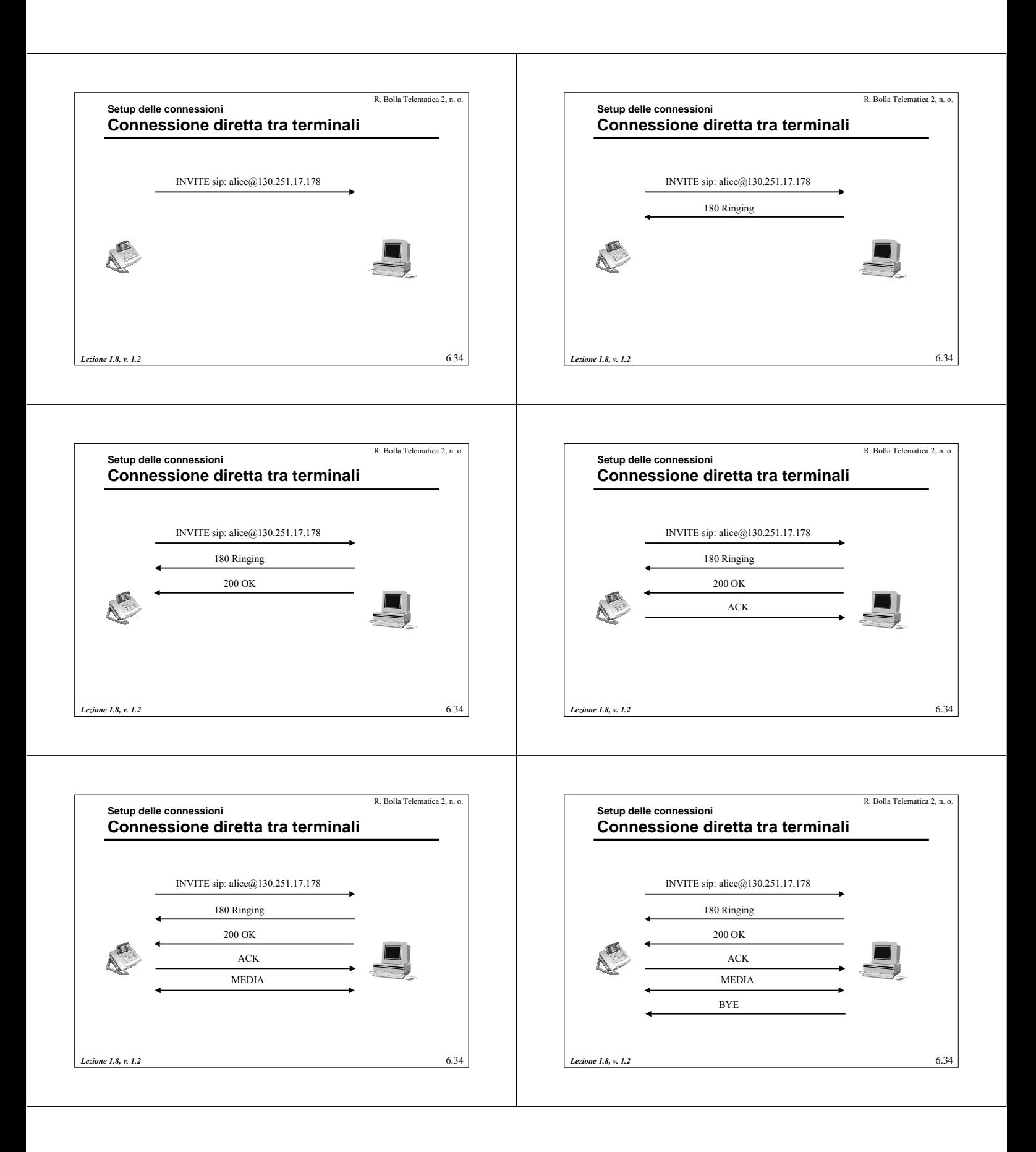

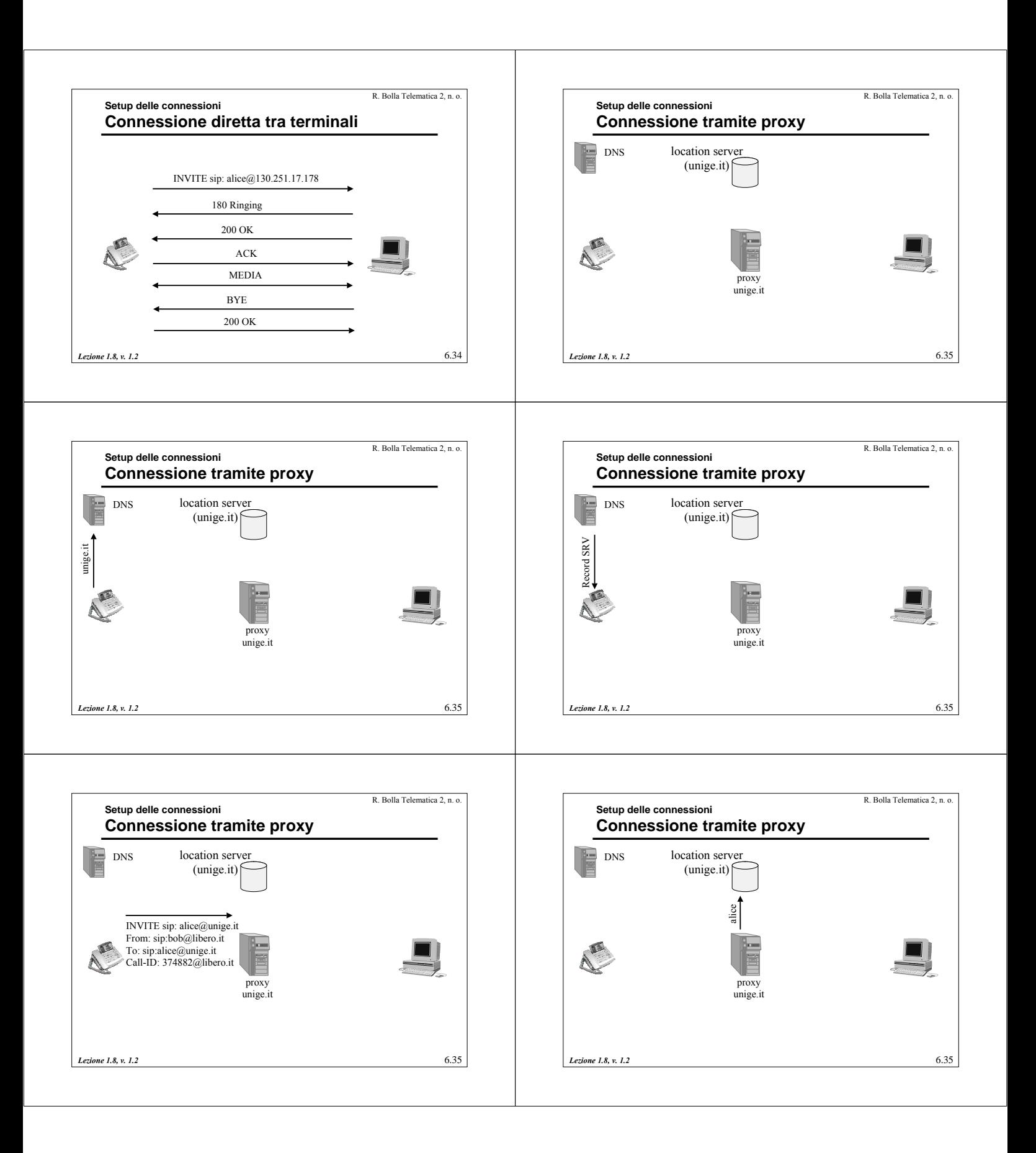

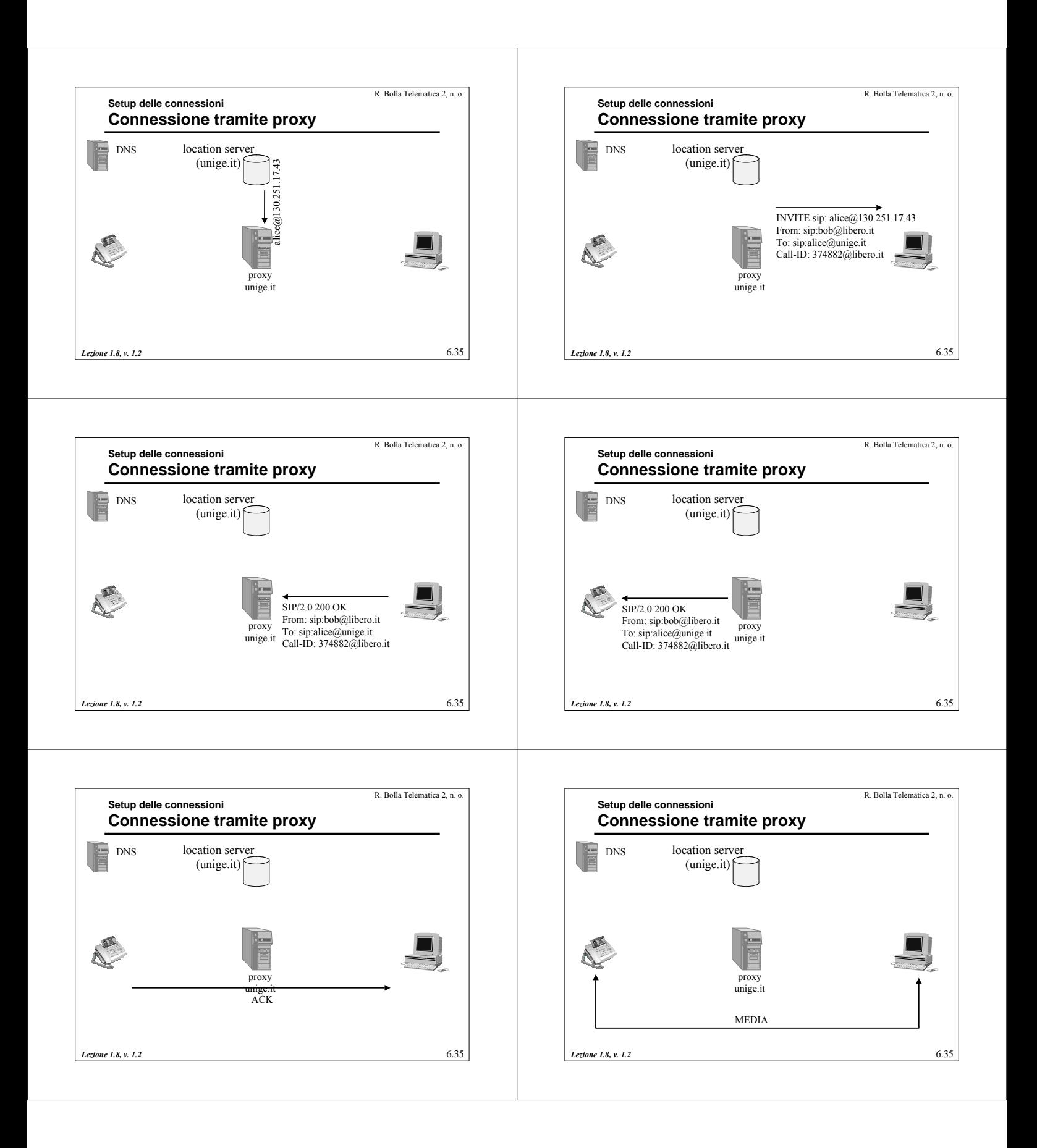

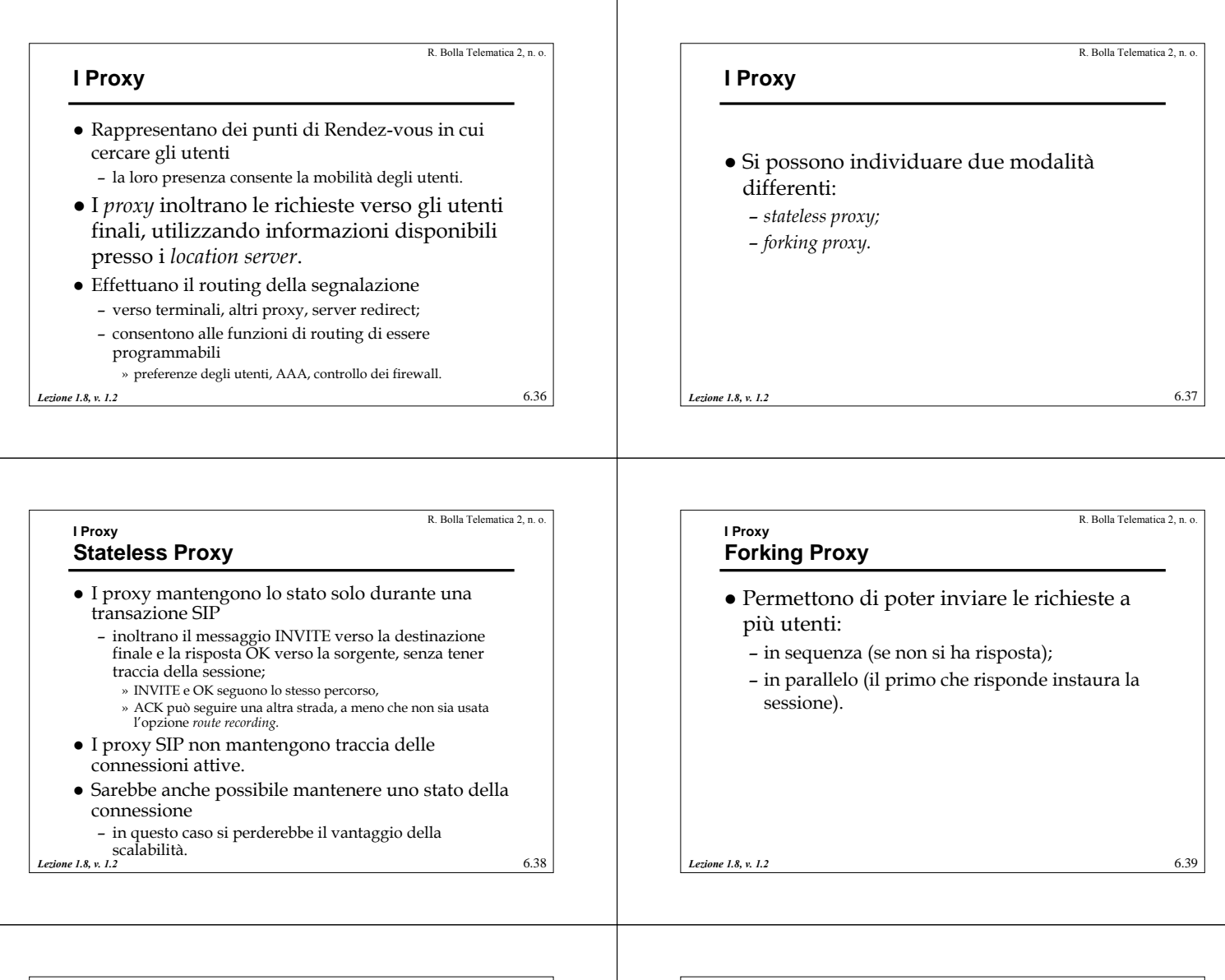

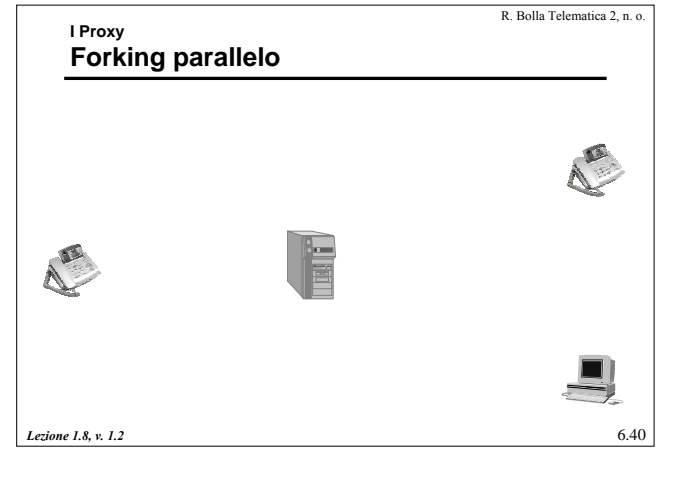

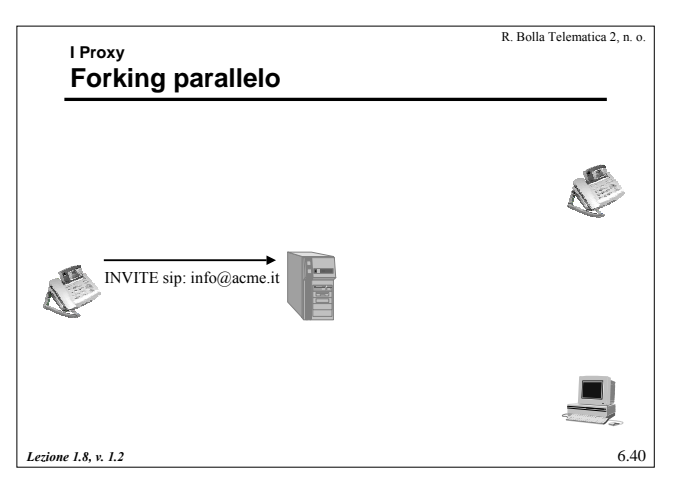

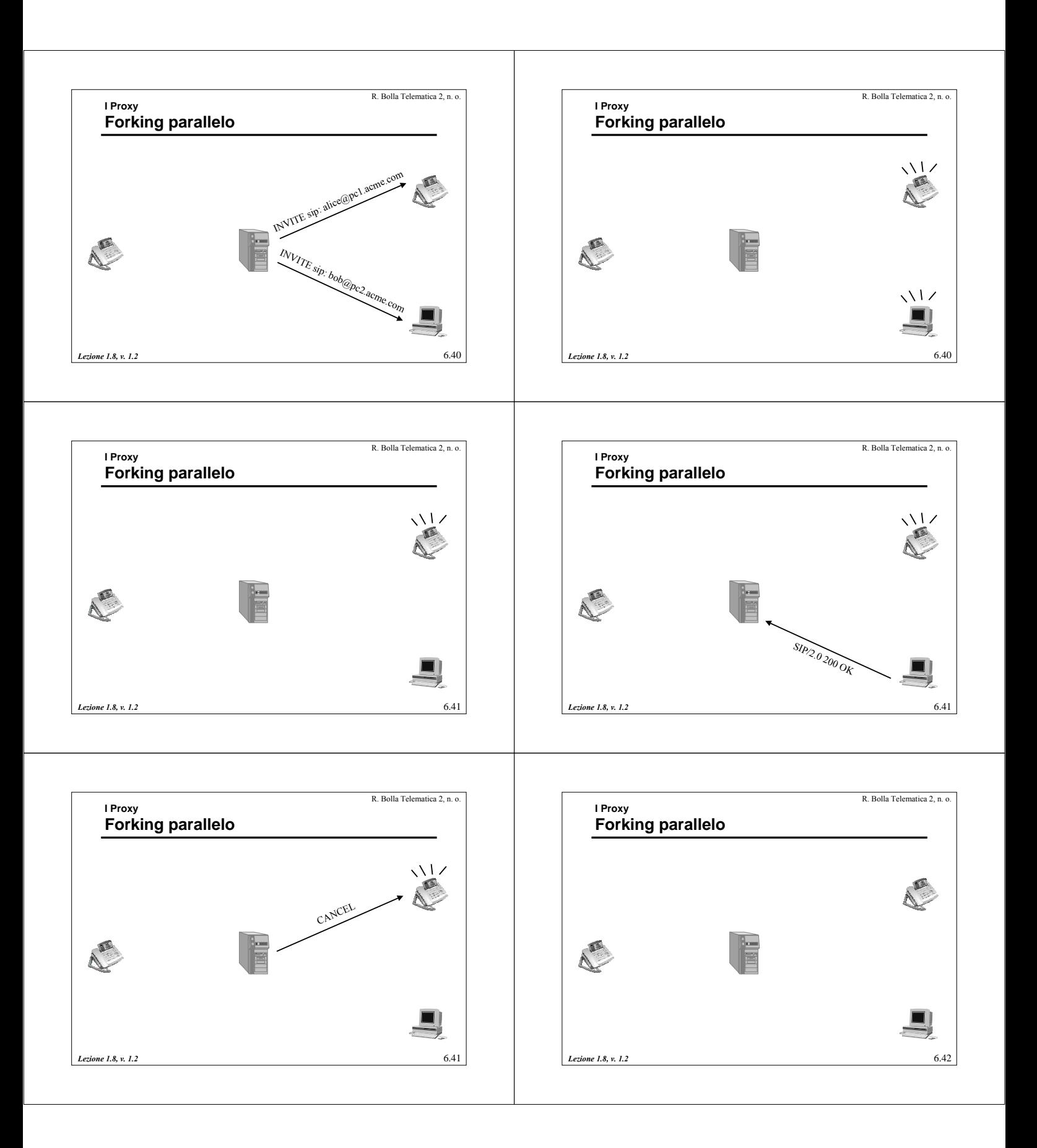

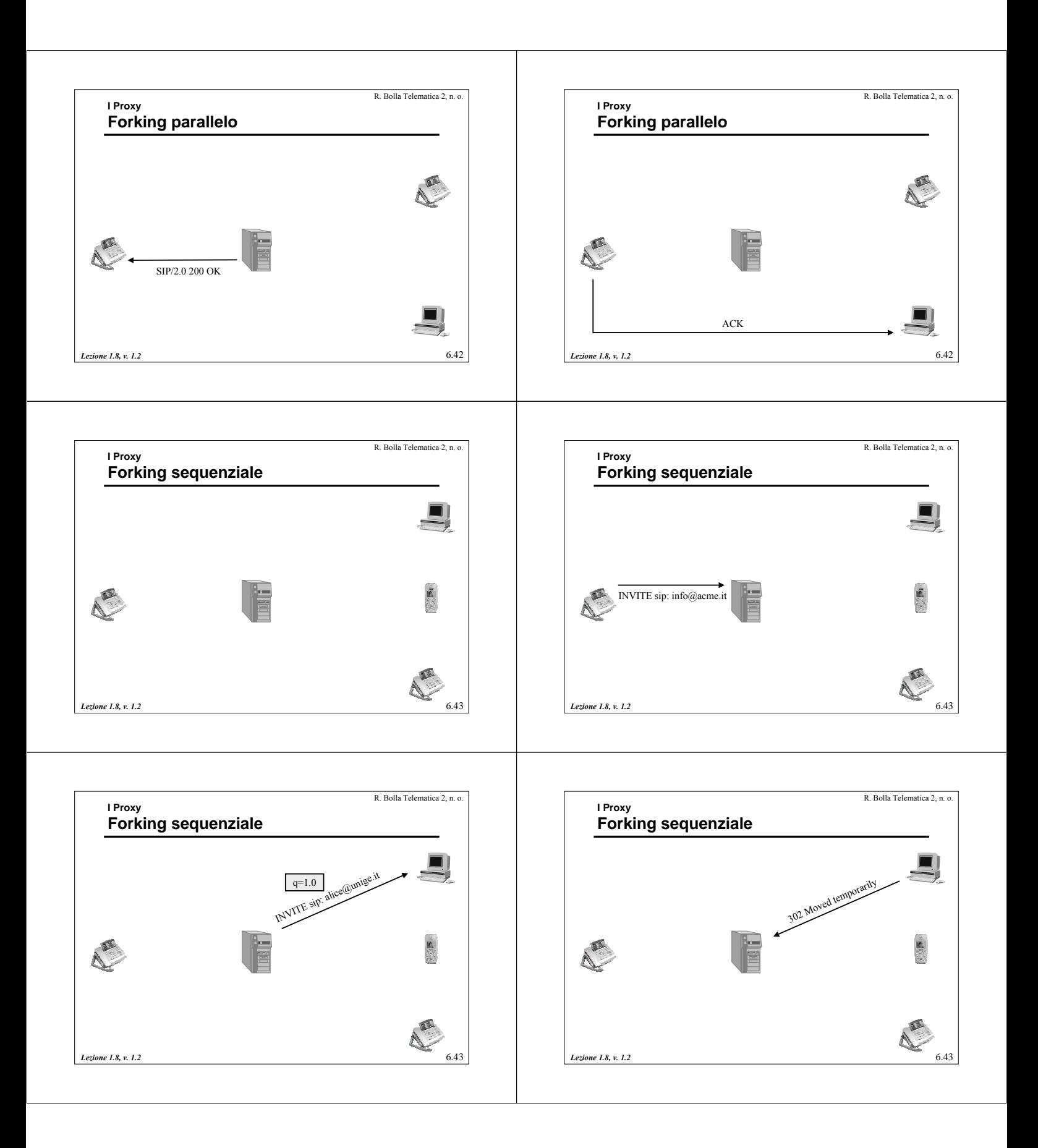

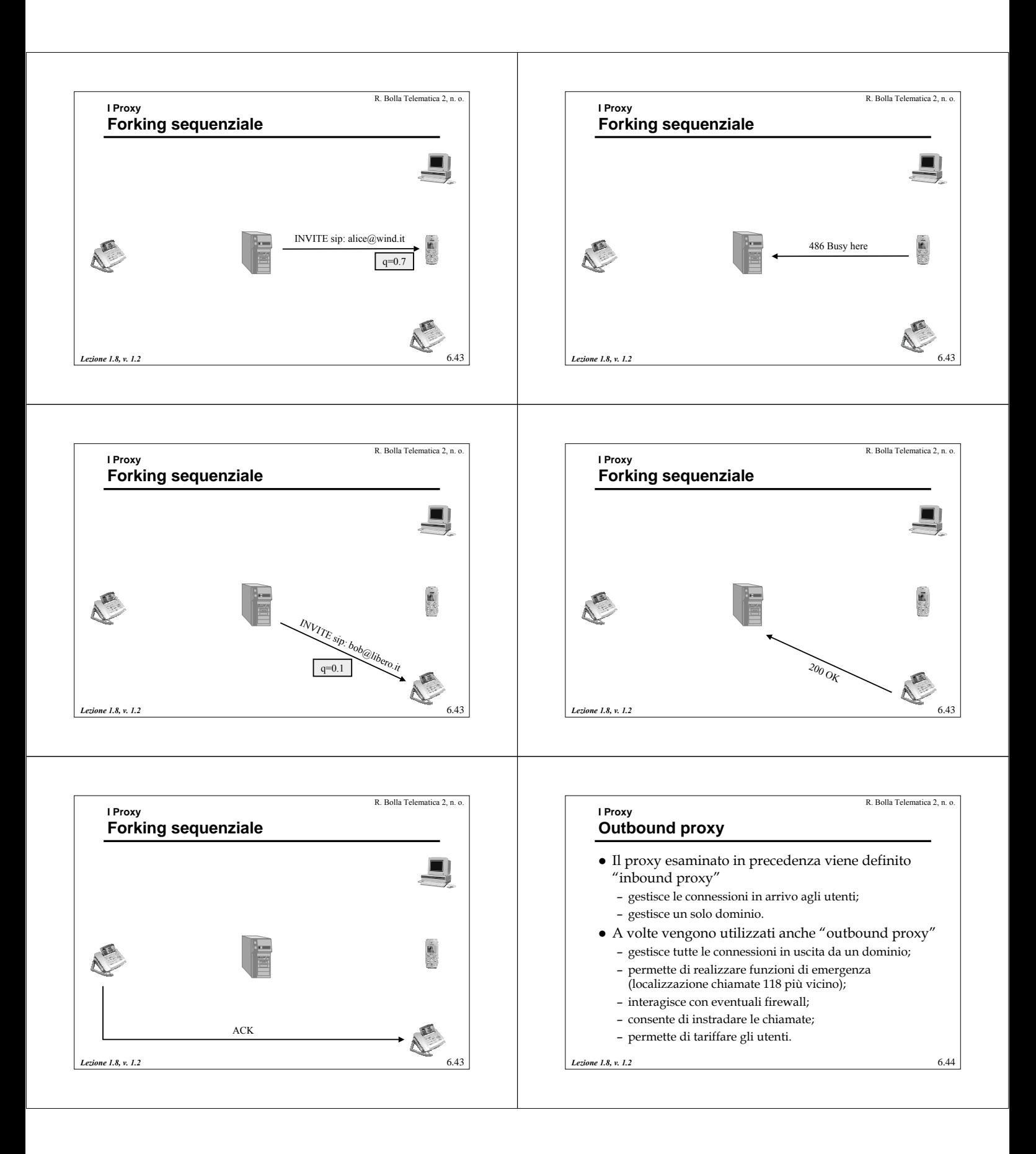

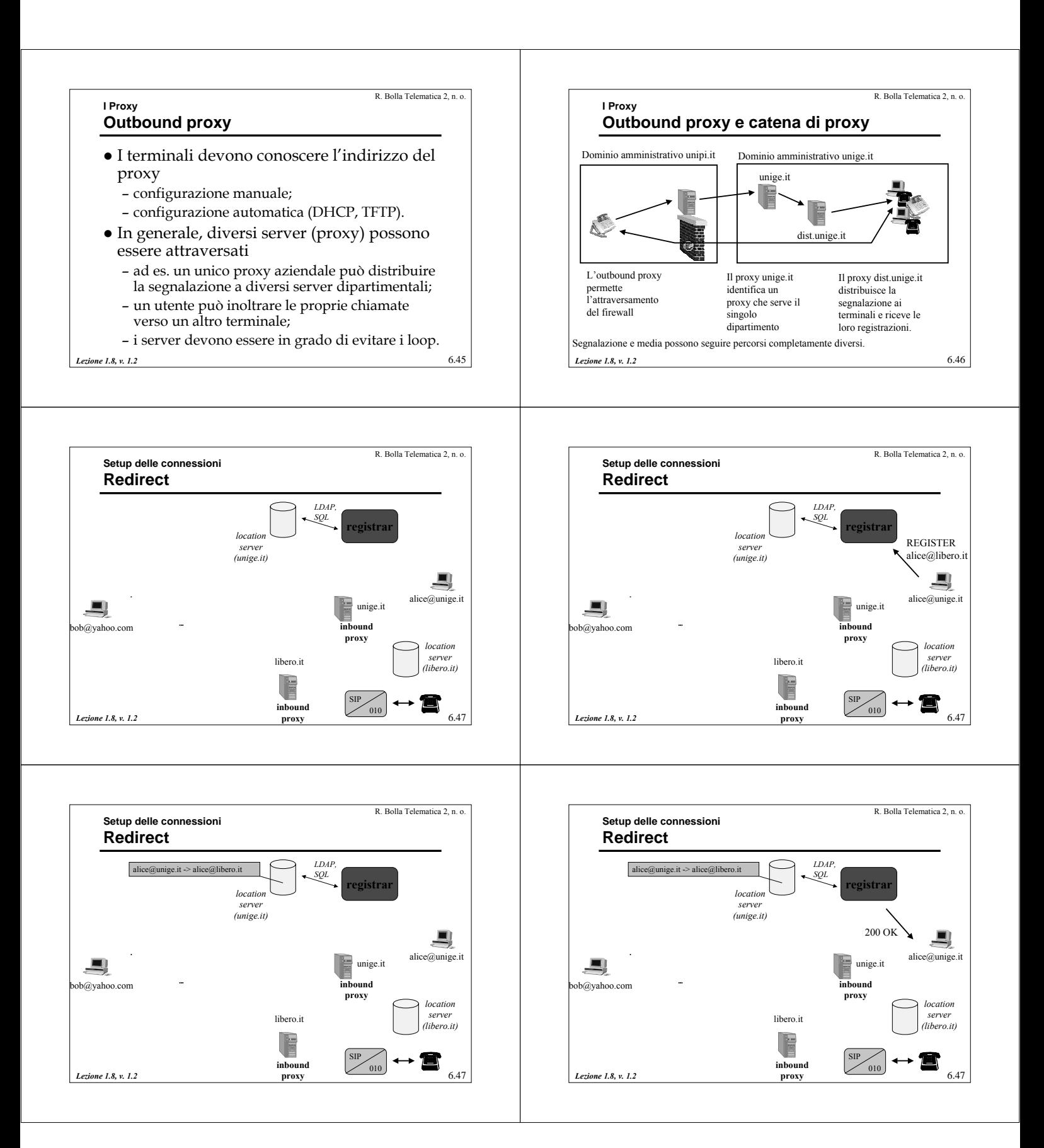

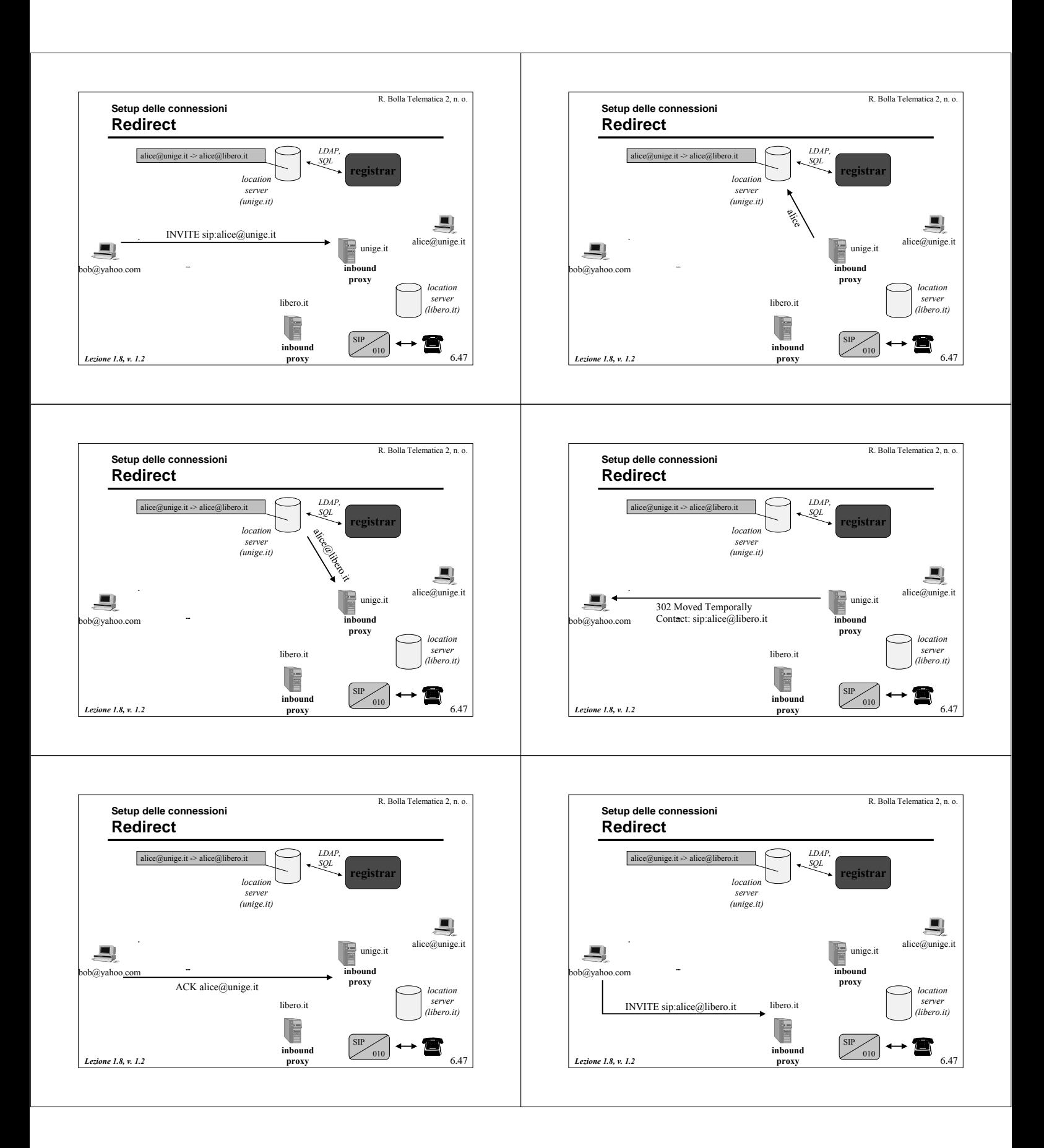

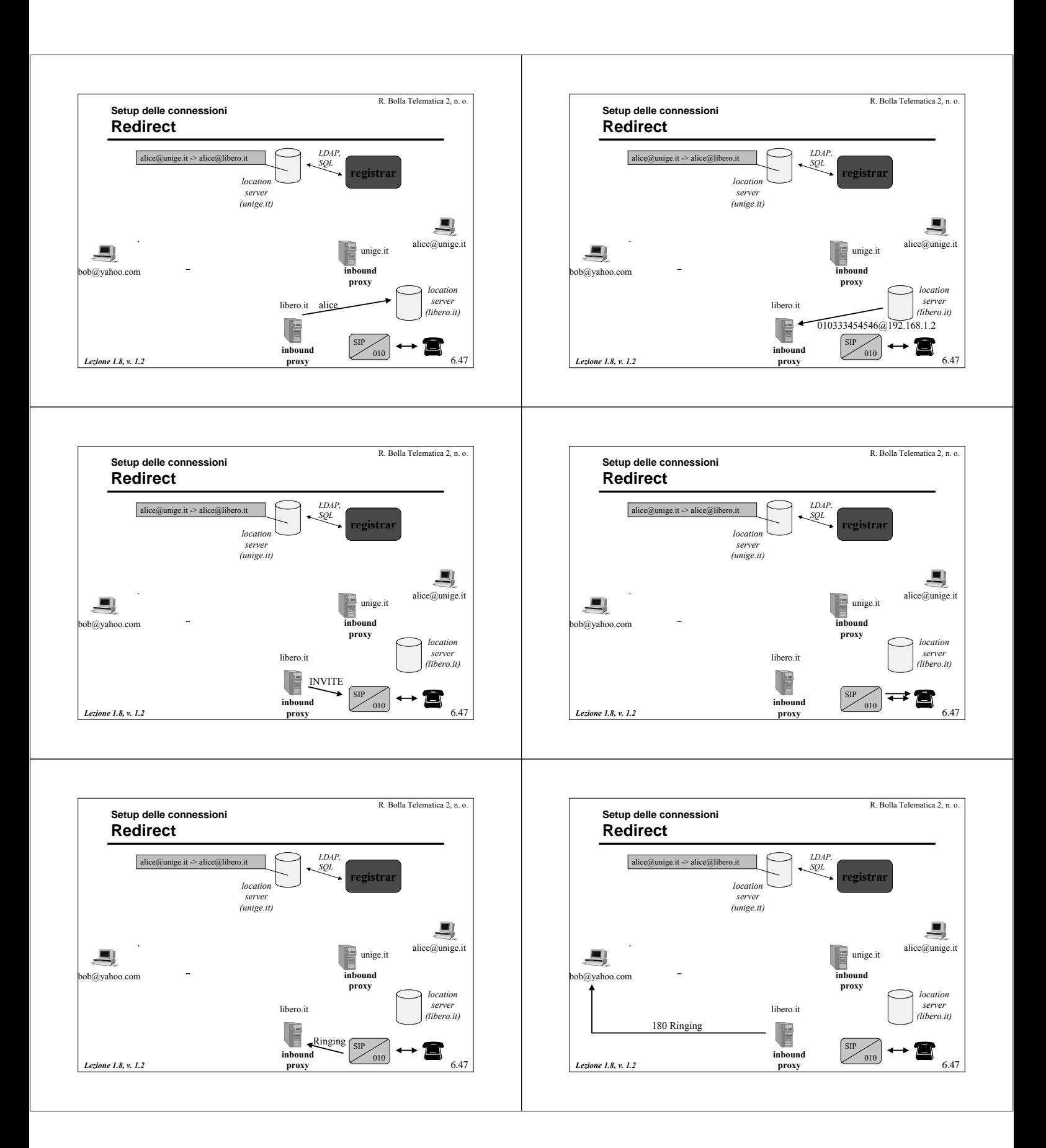

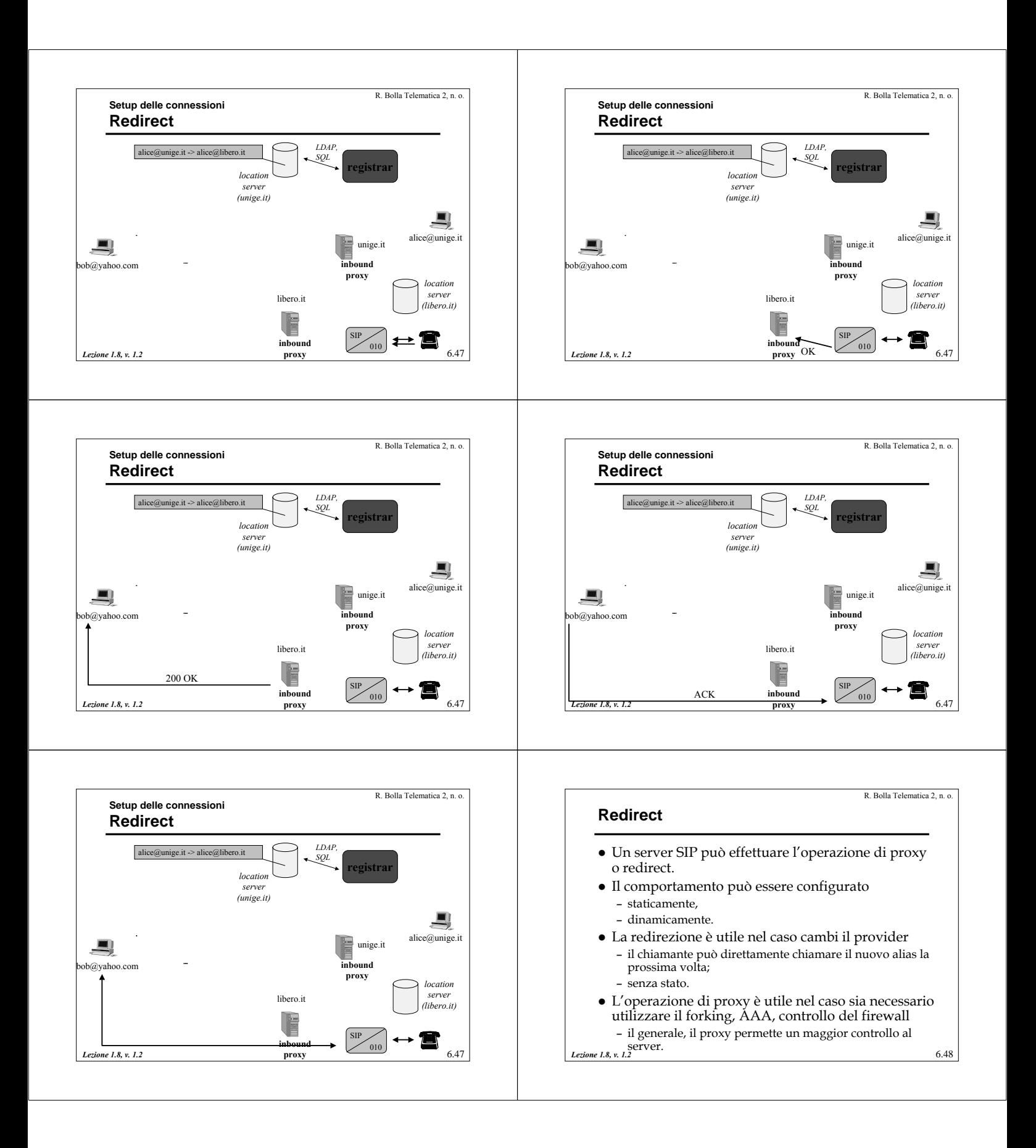

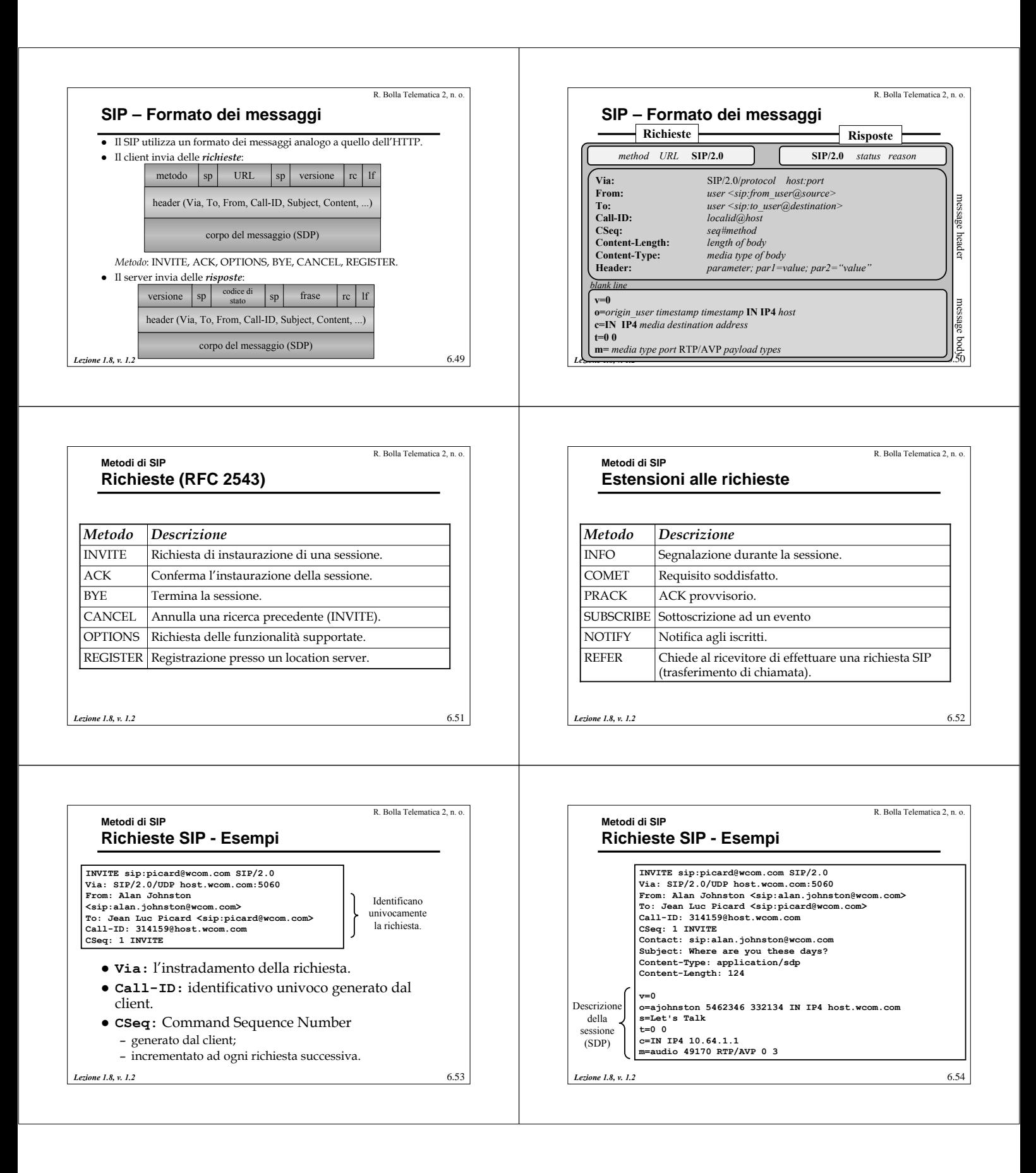

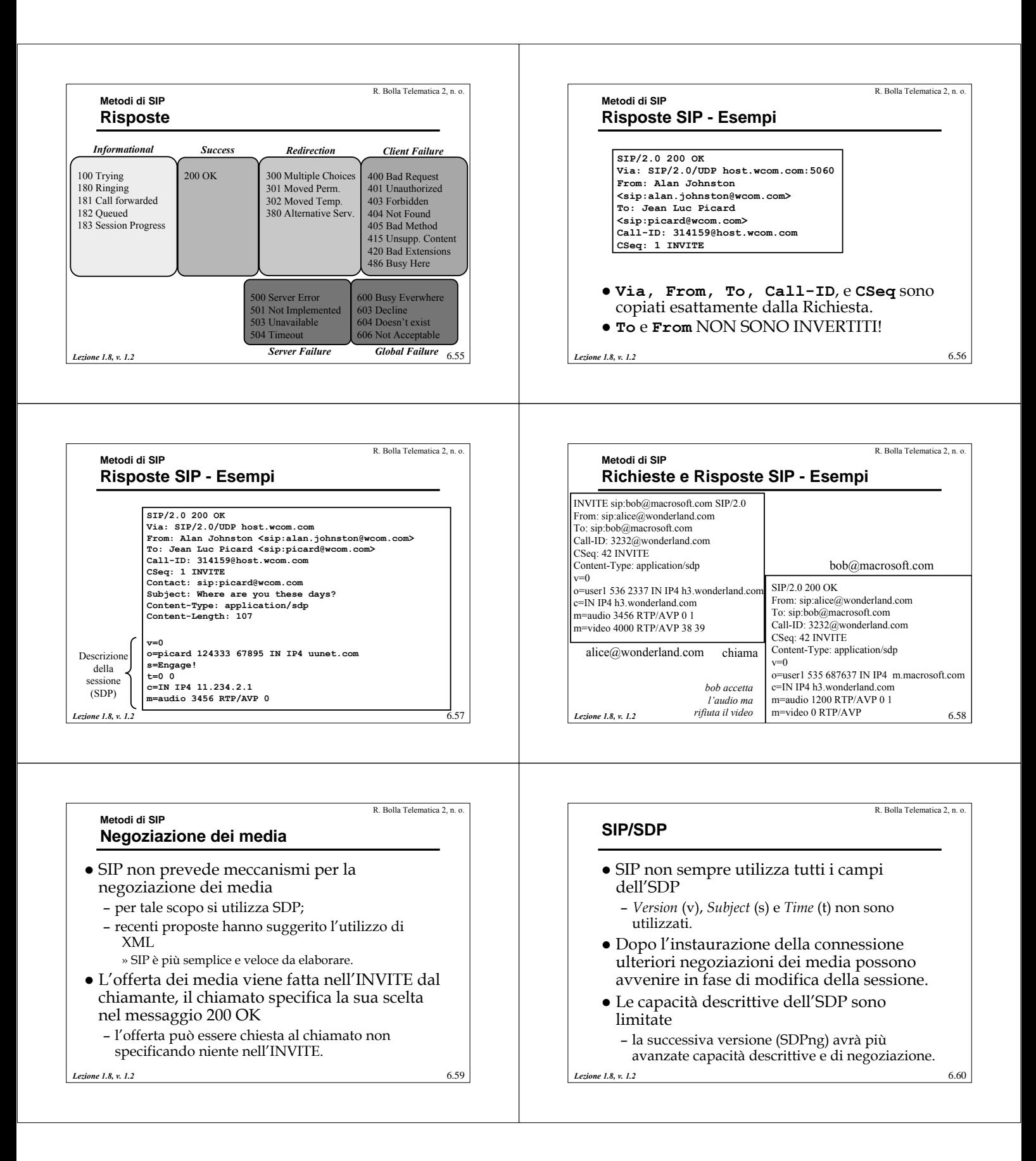

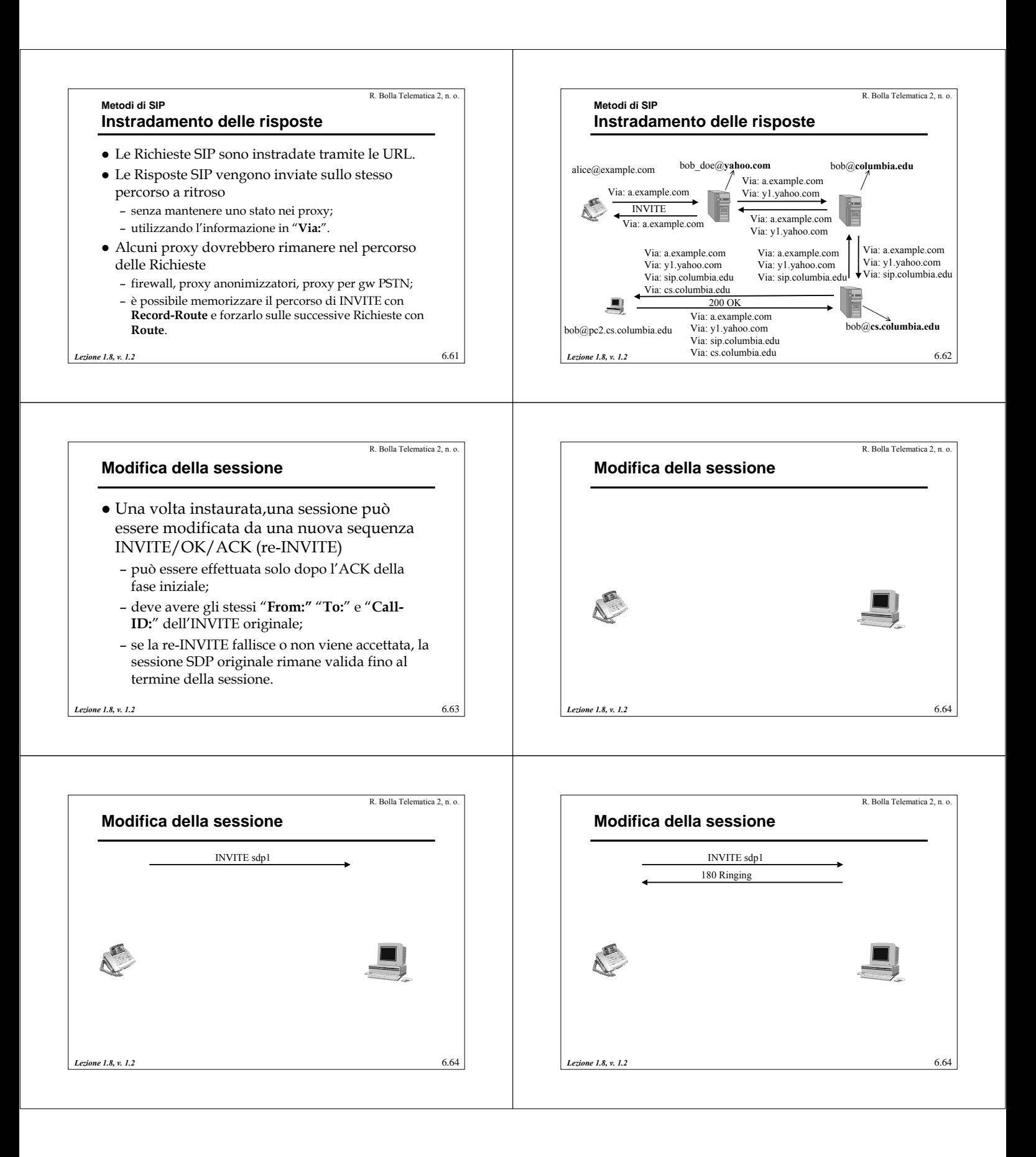

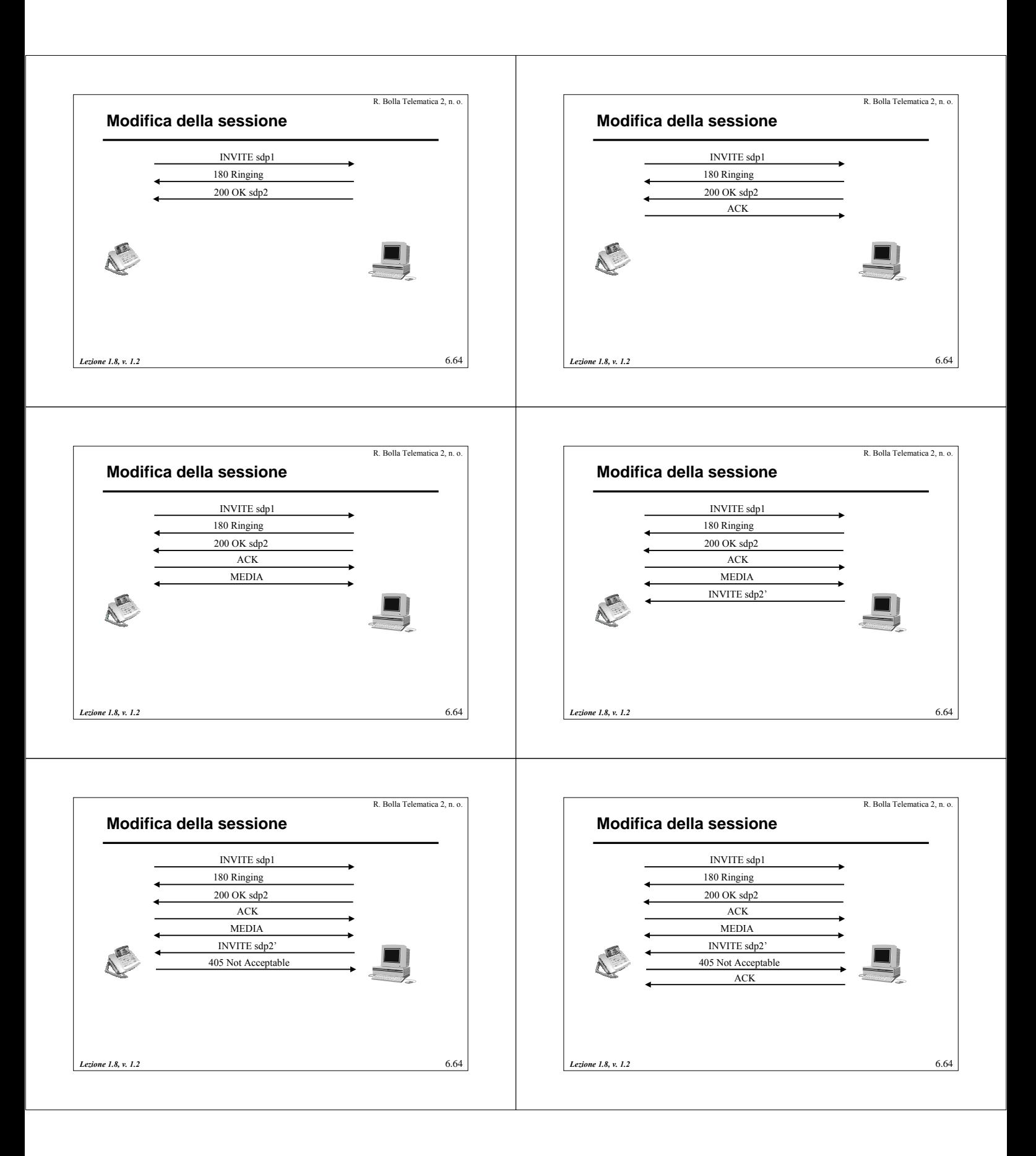

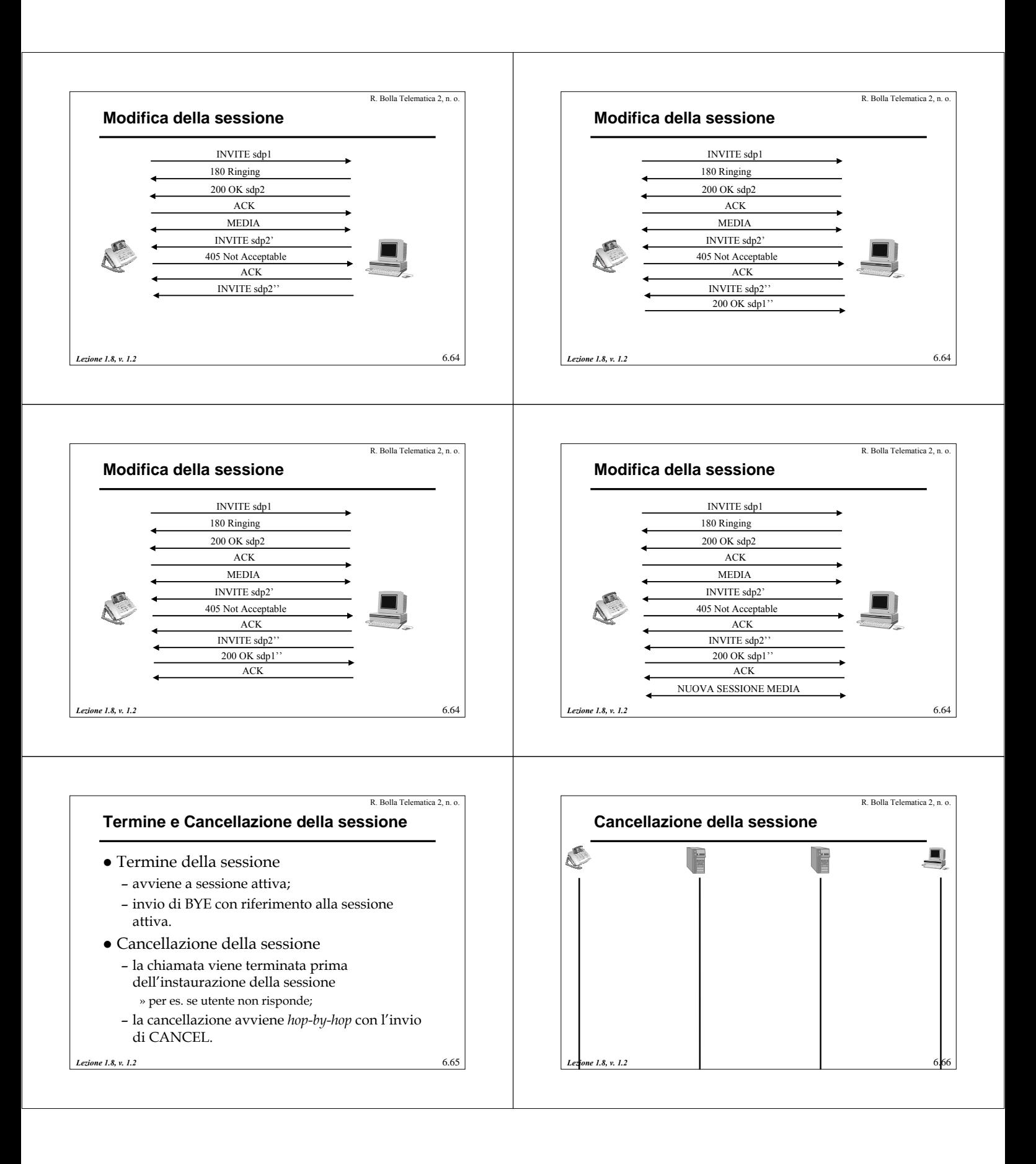

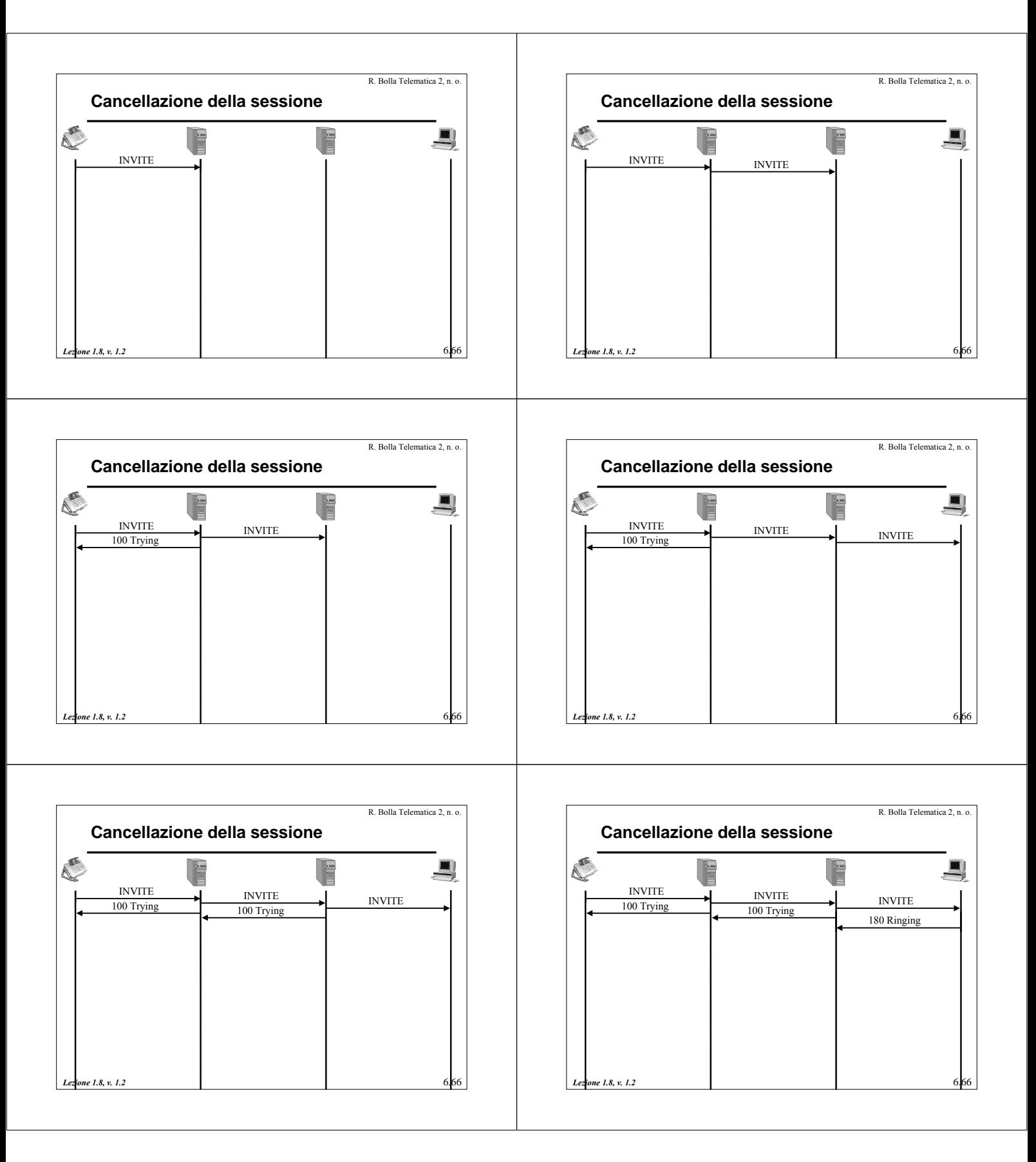

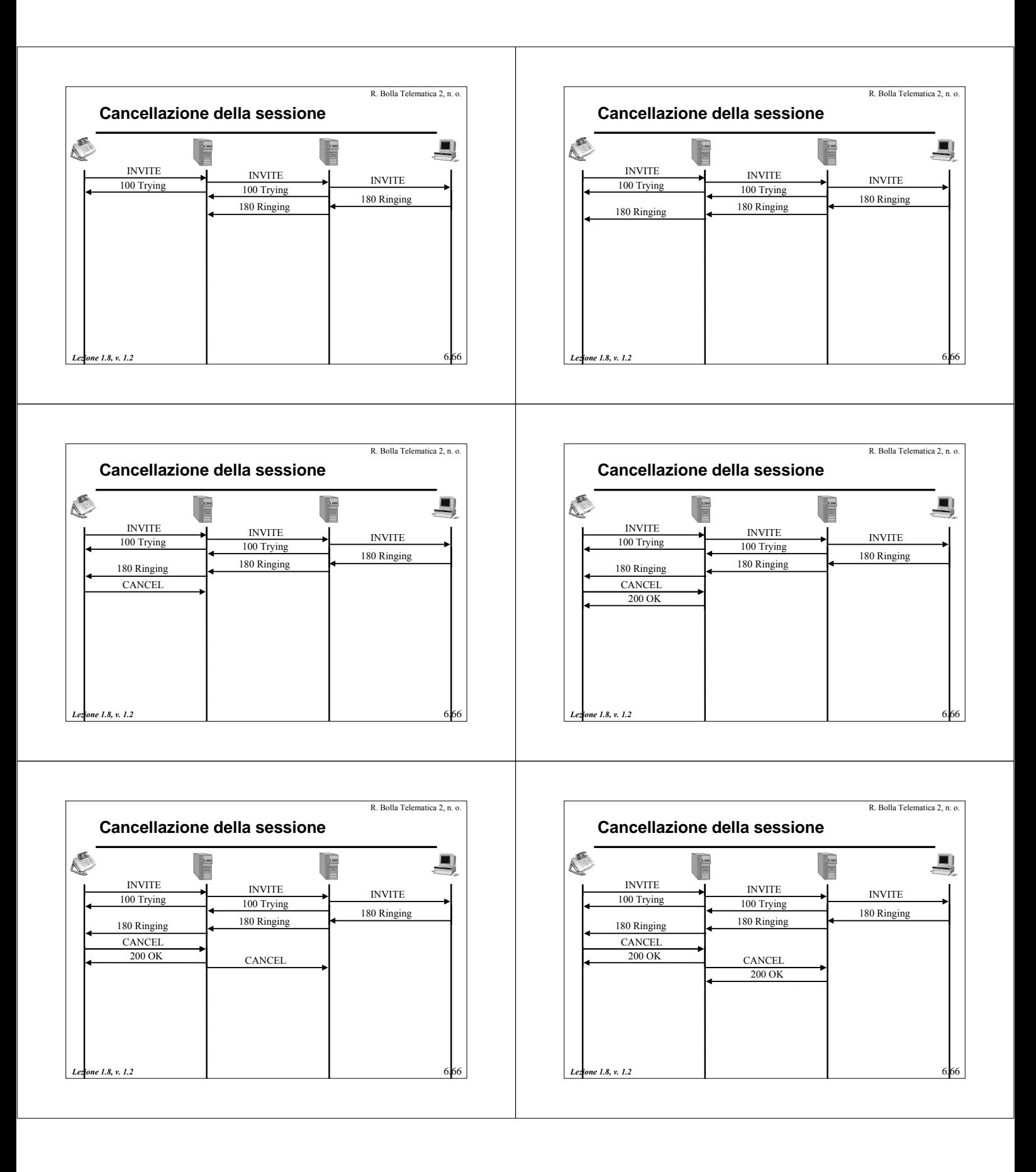

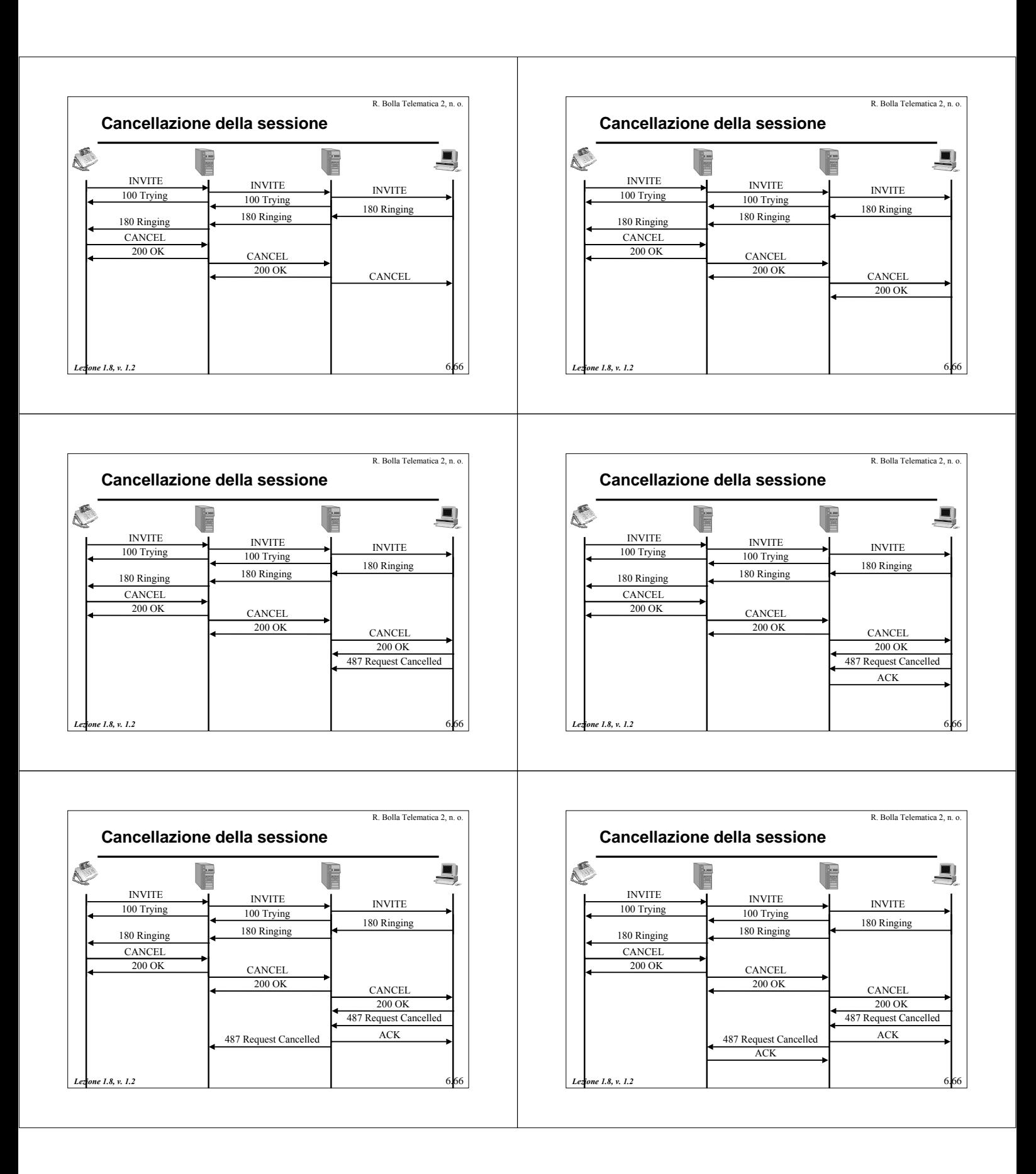

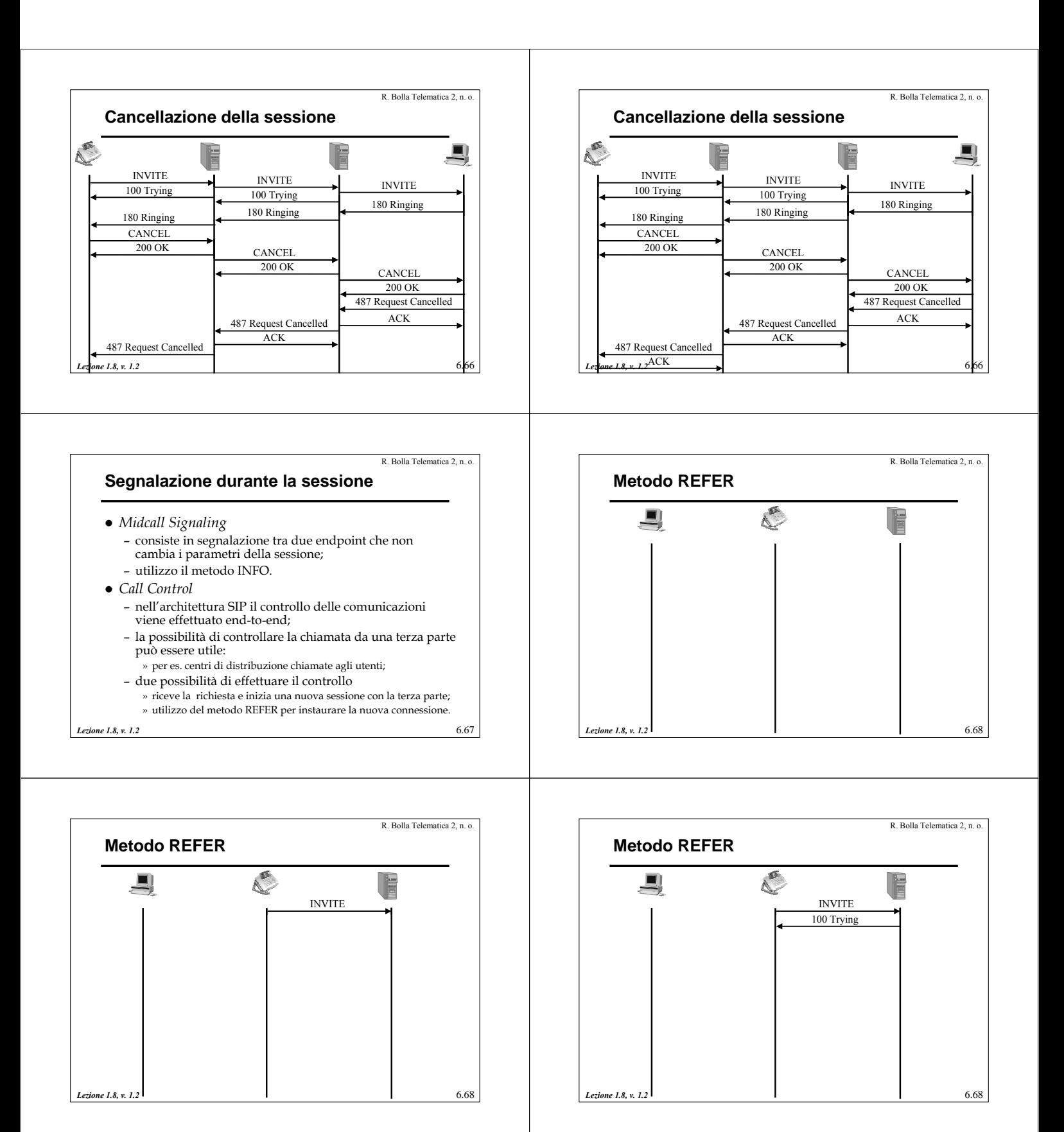

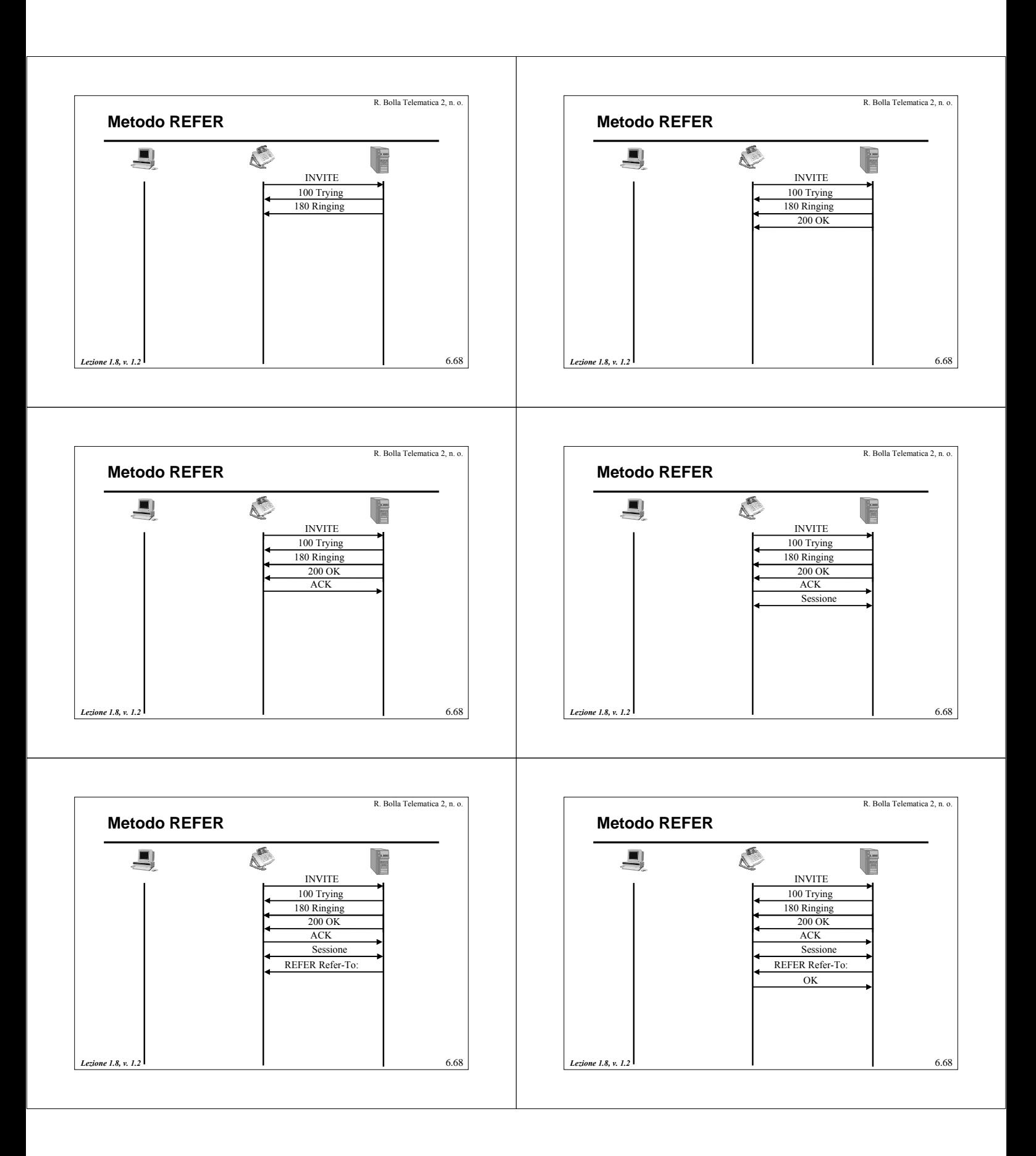

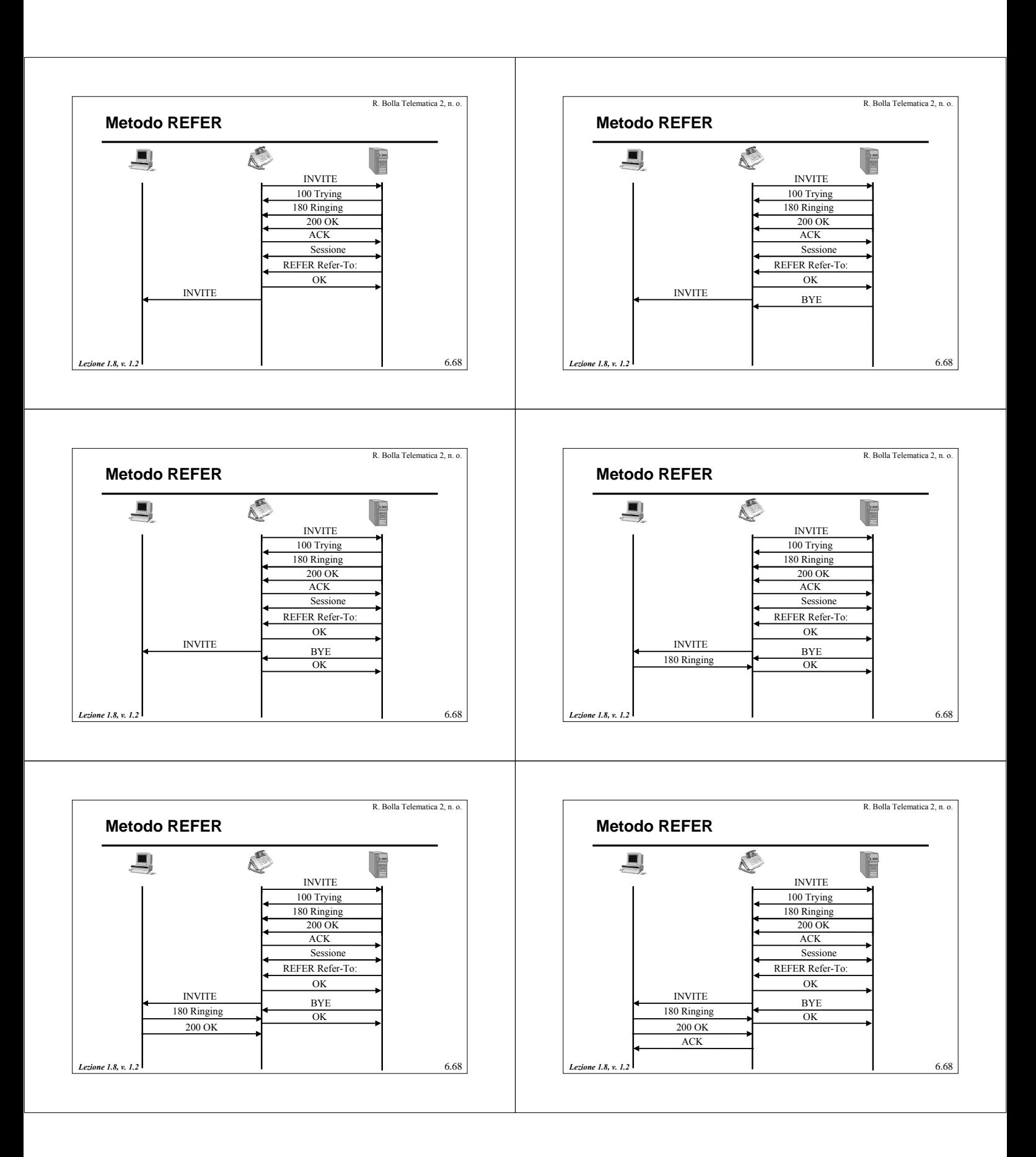

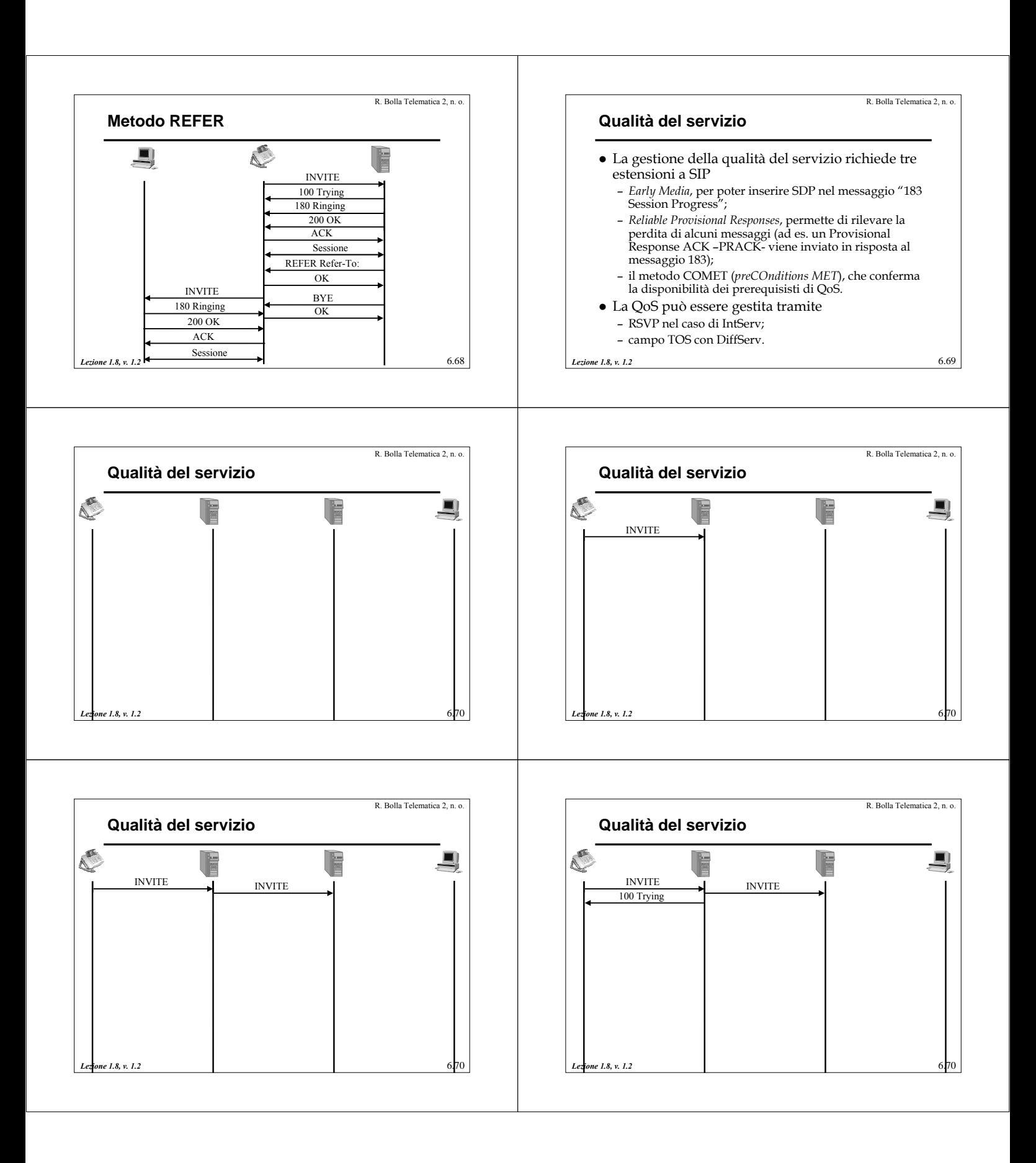

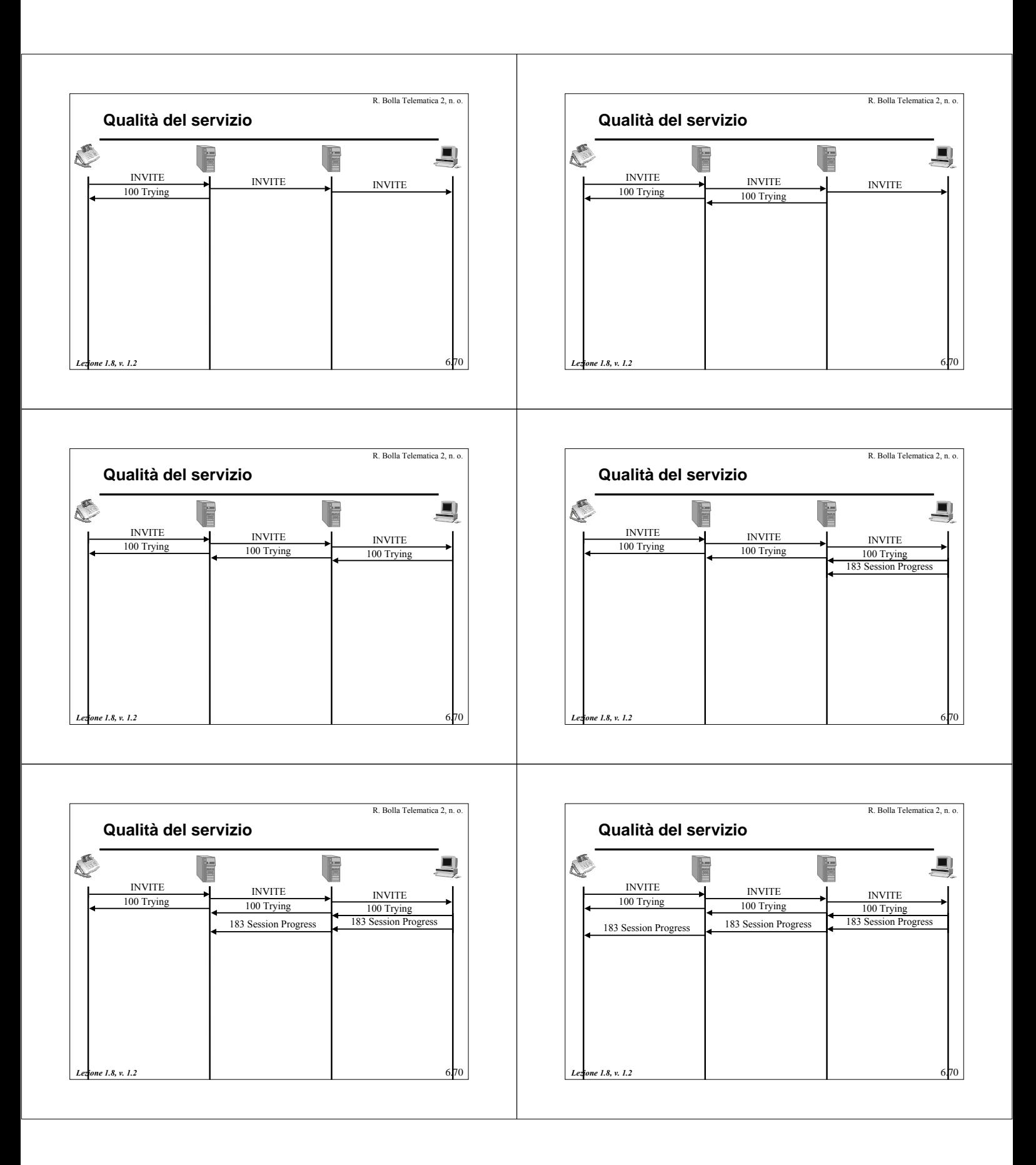

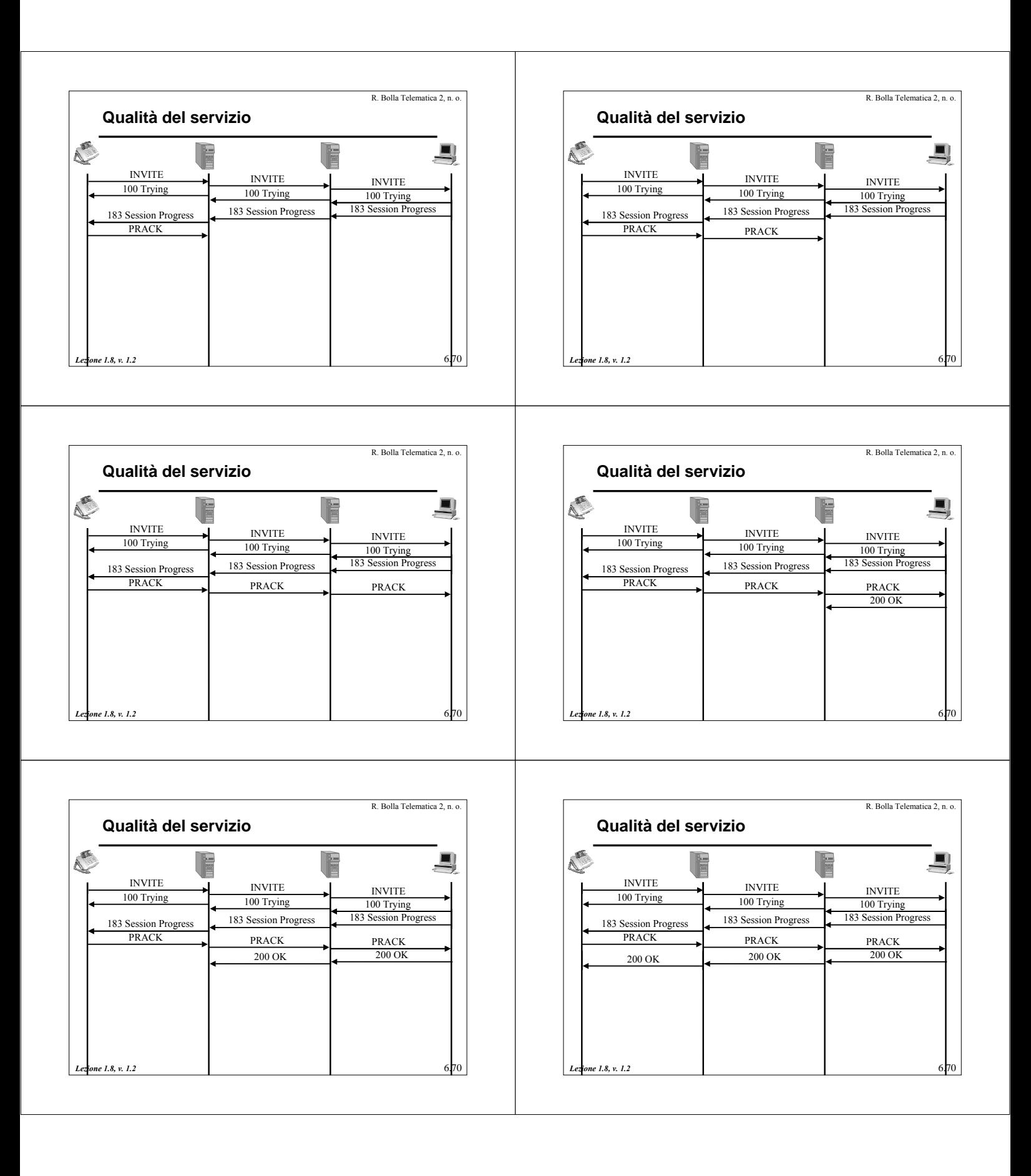

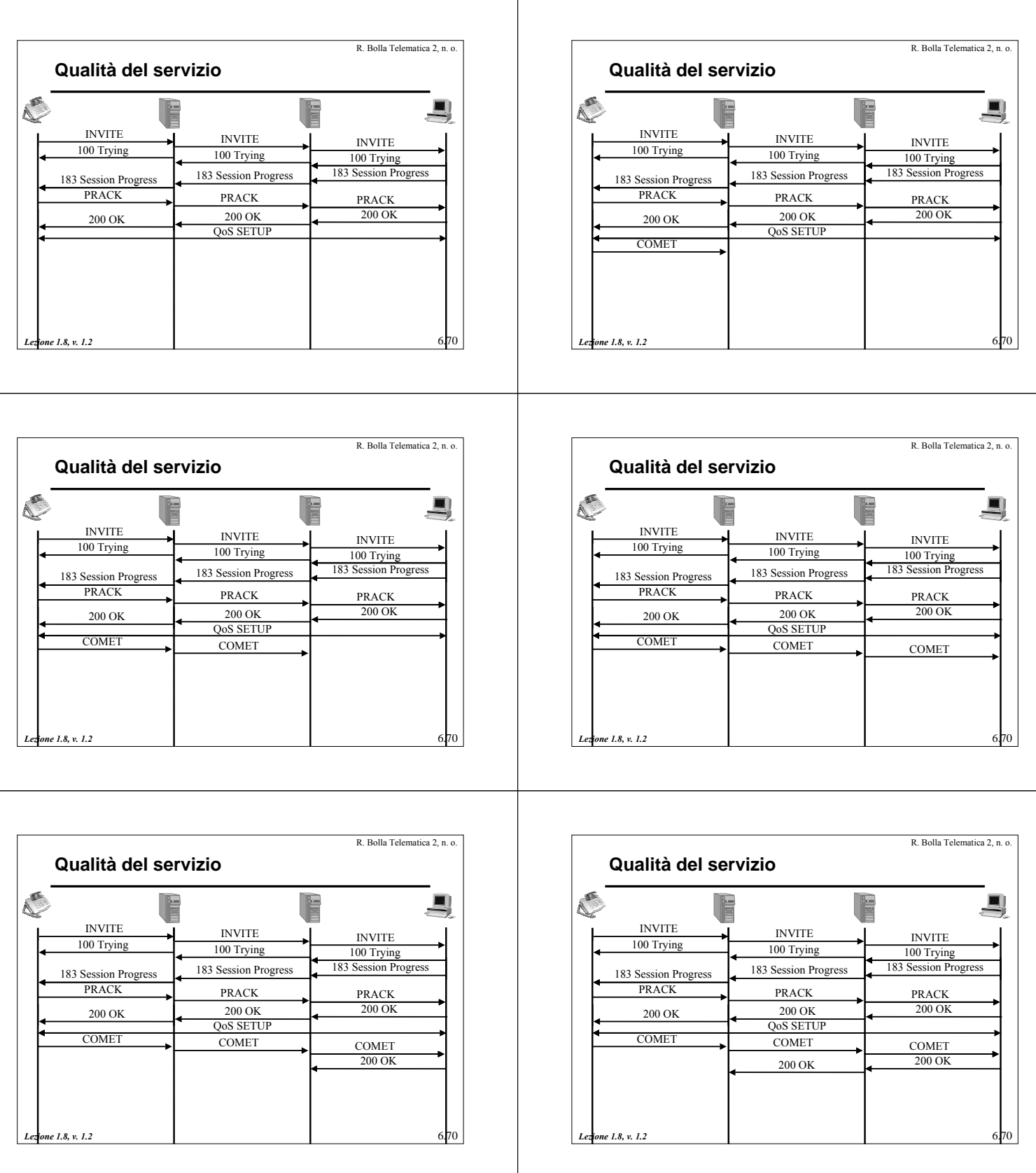

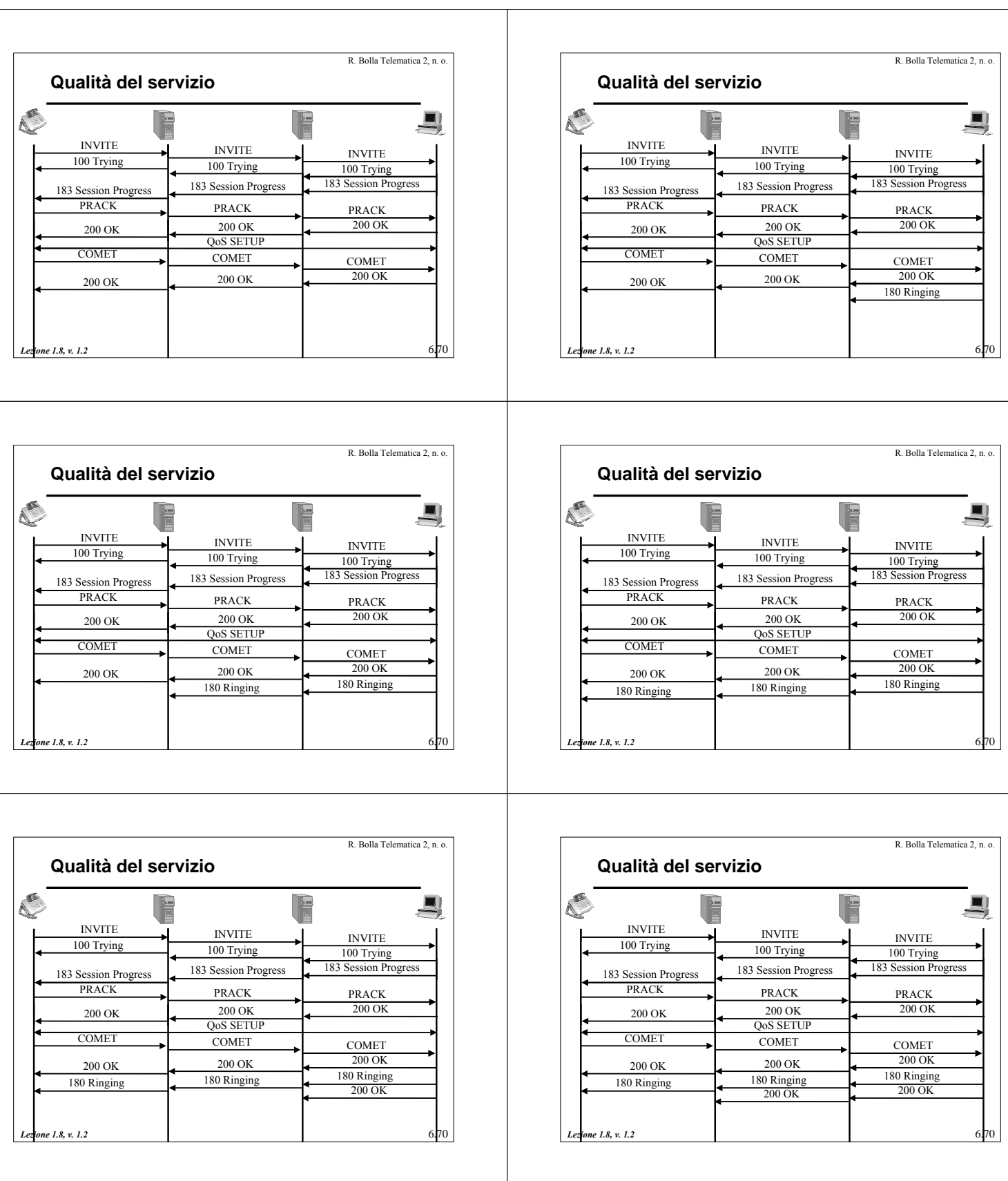

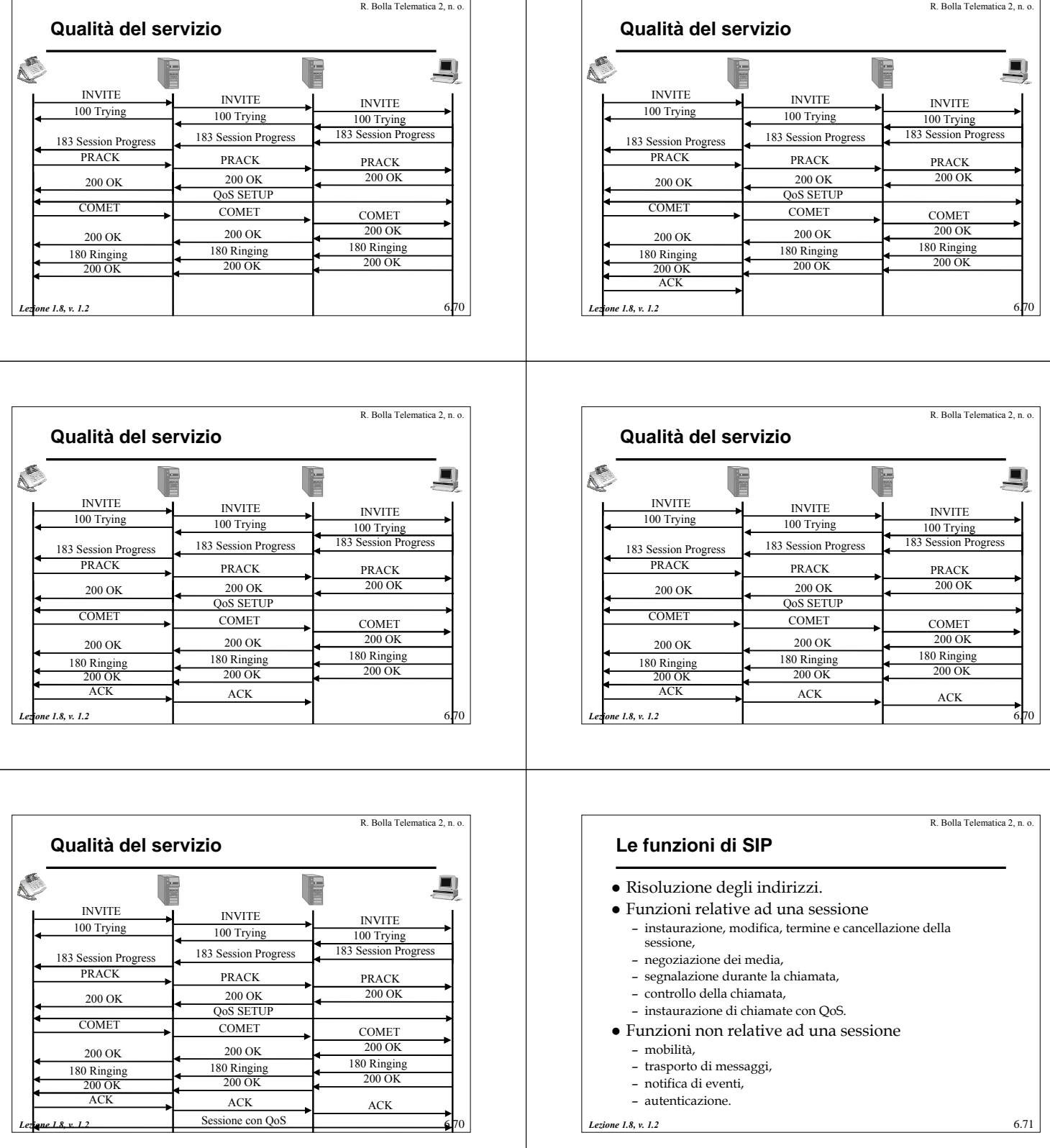

 $\mathbb{R}$ 

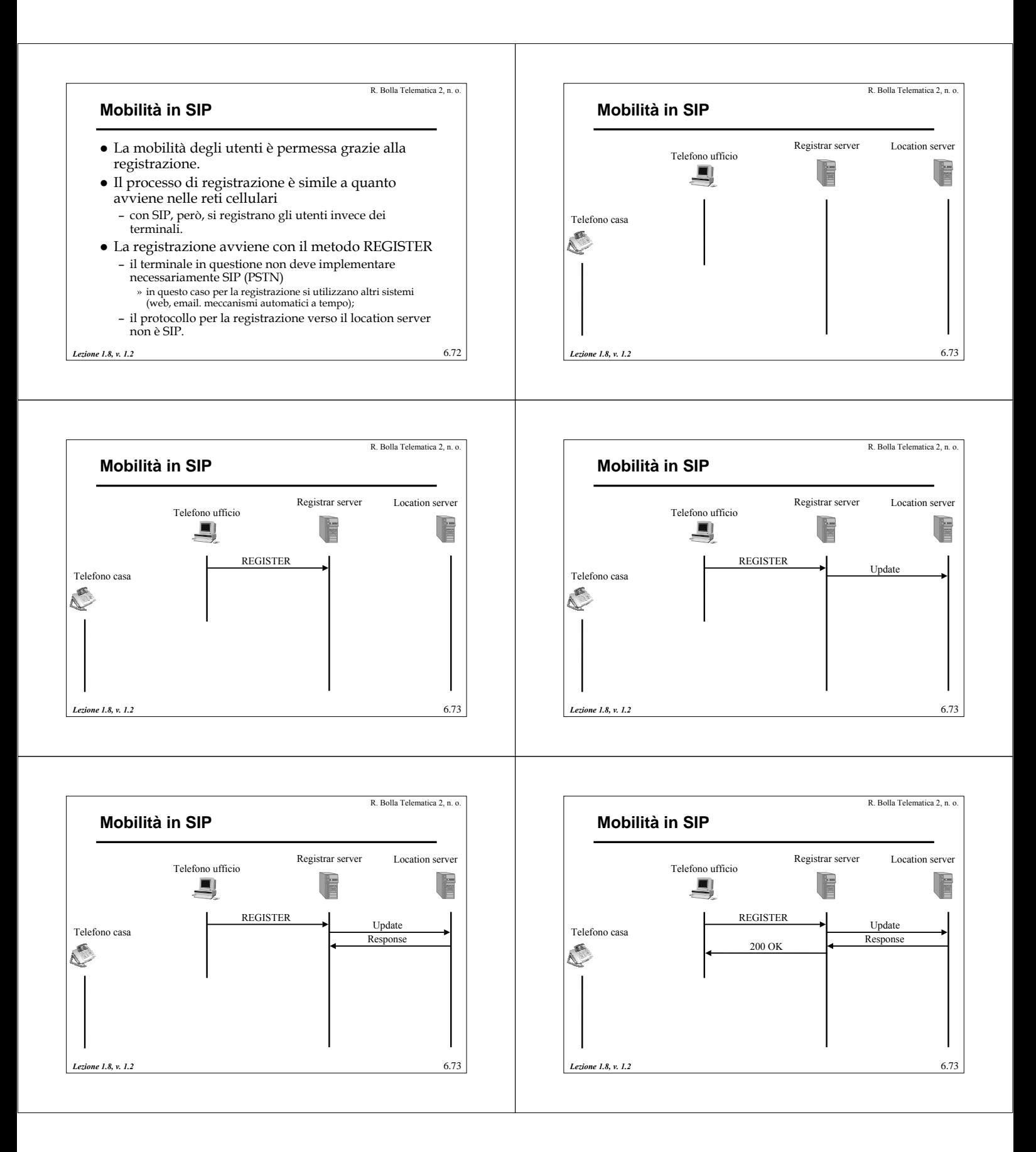

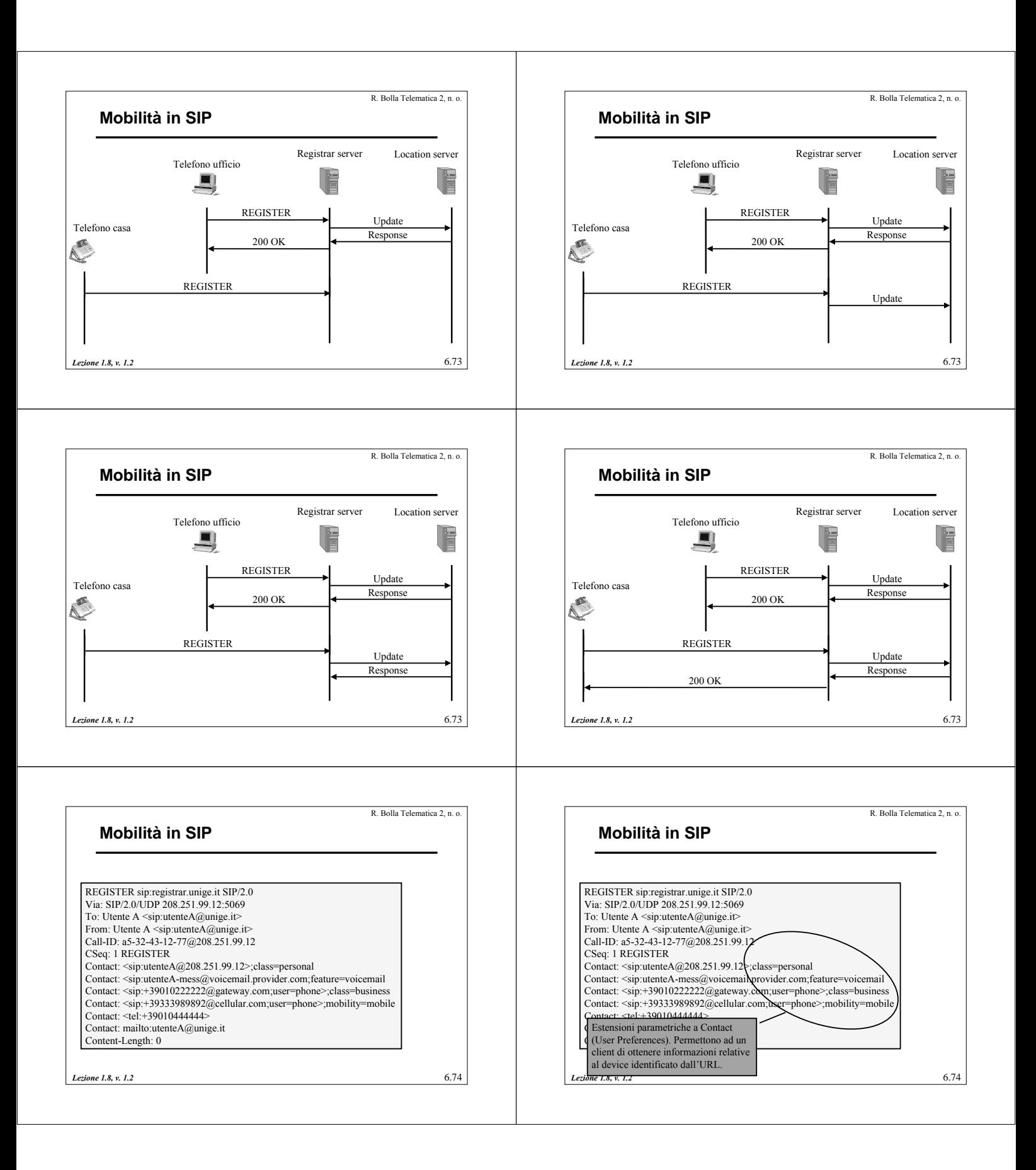

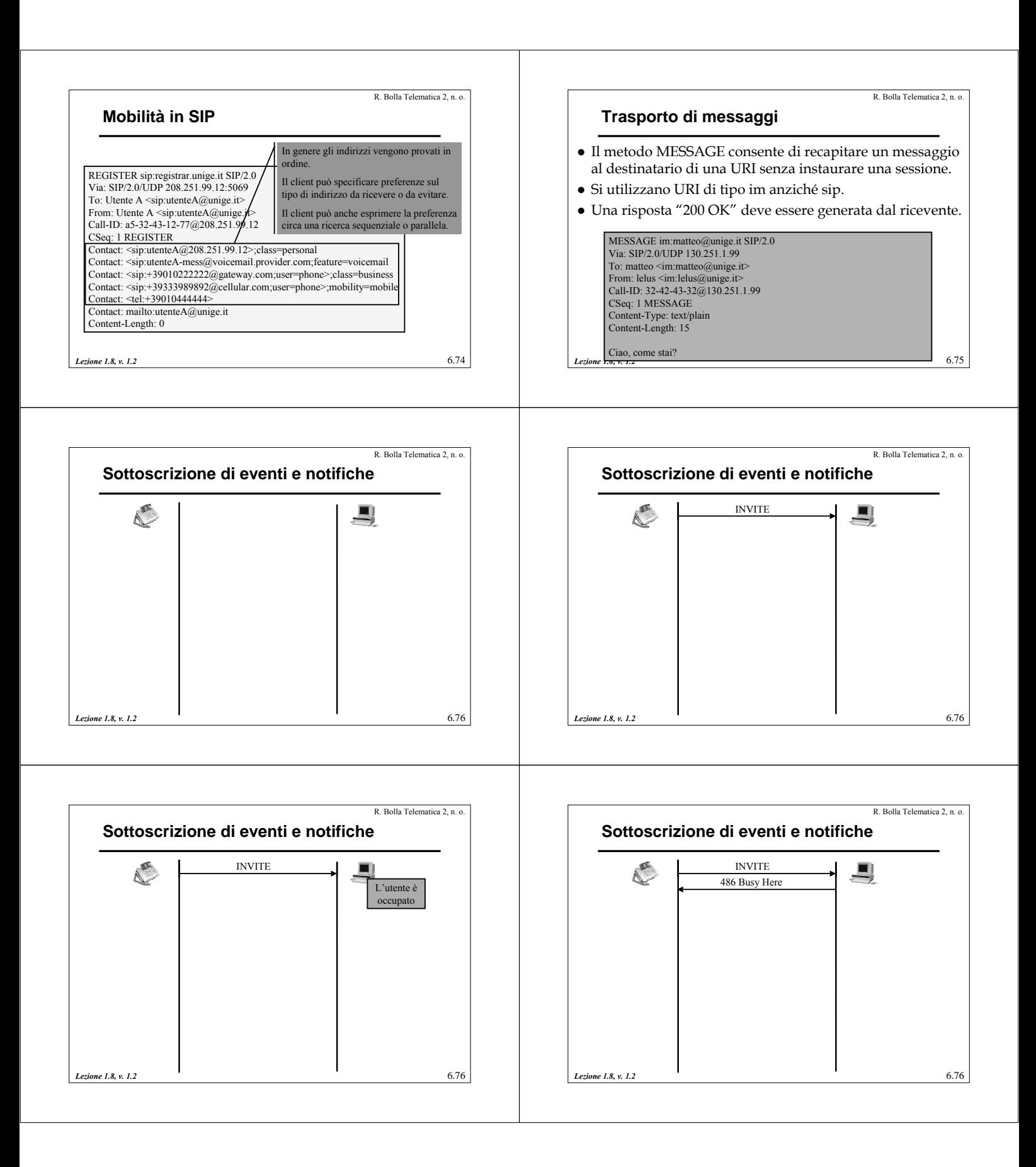

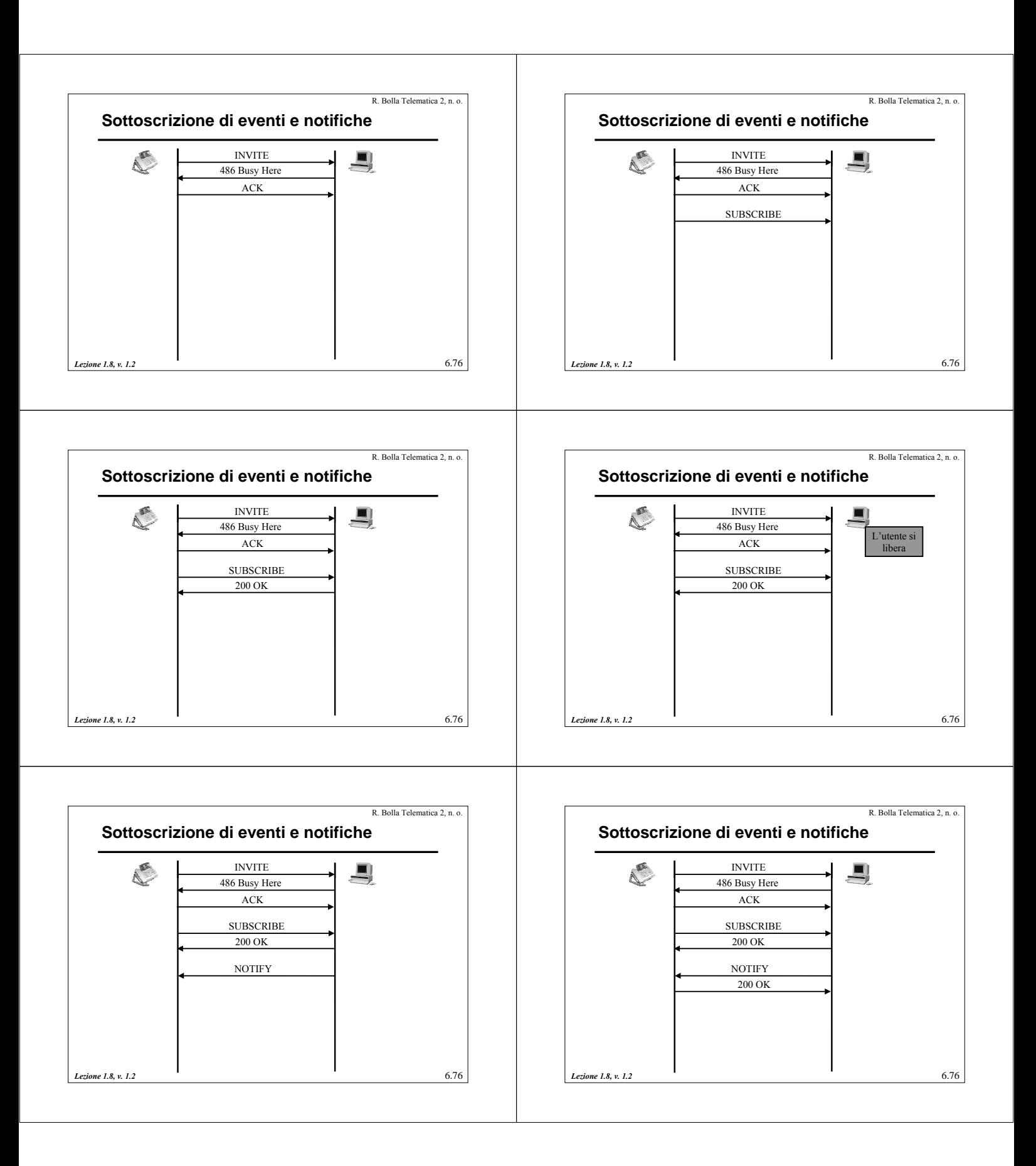

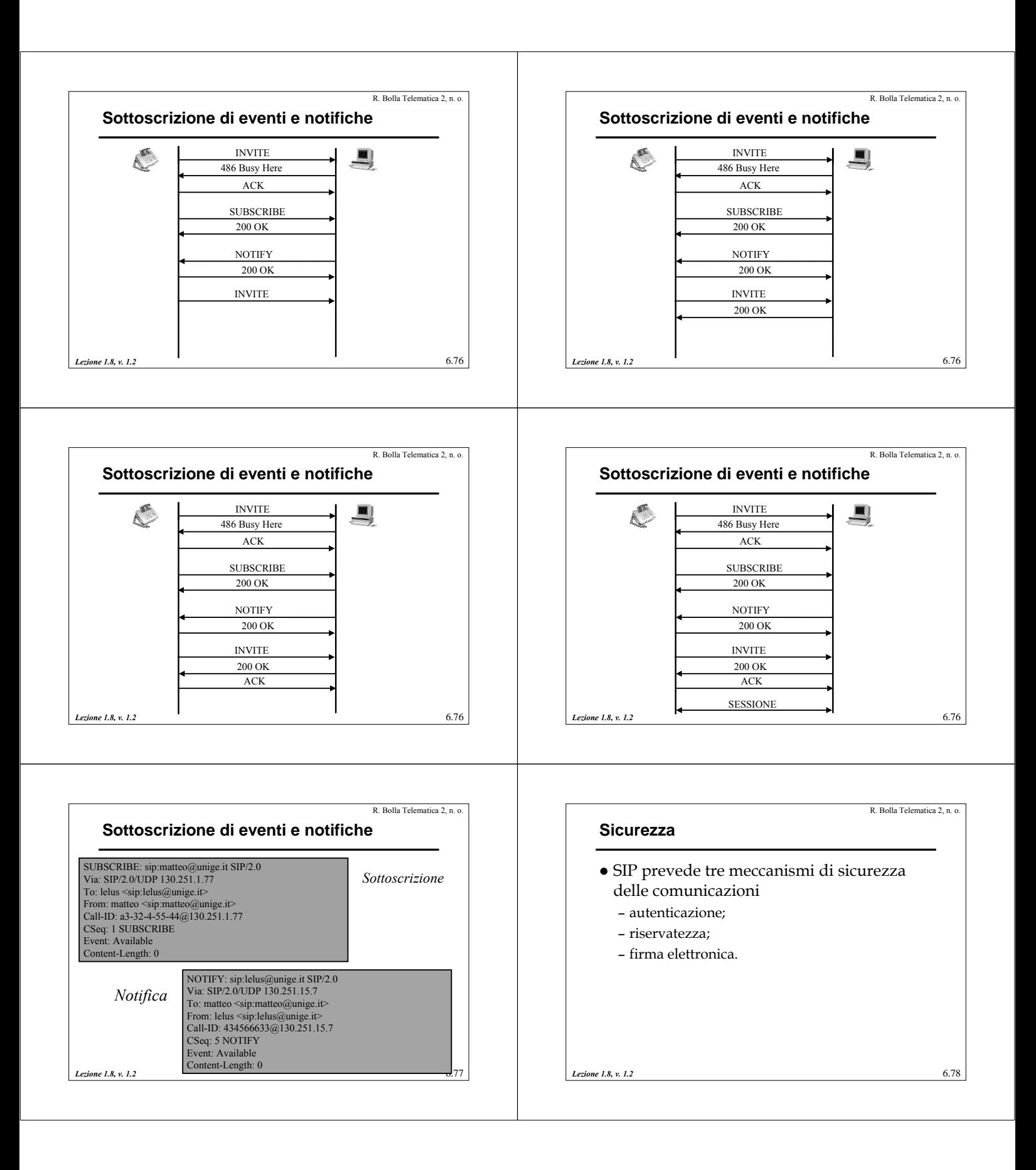

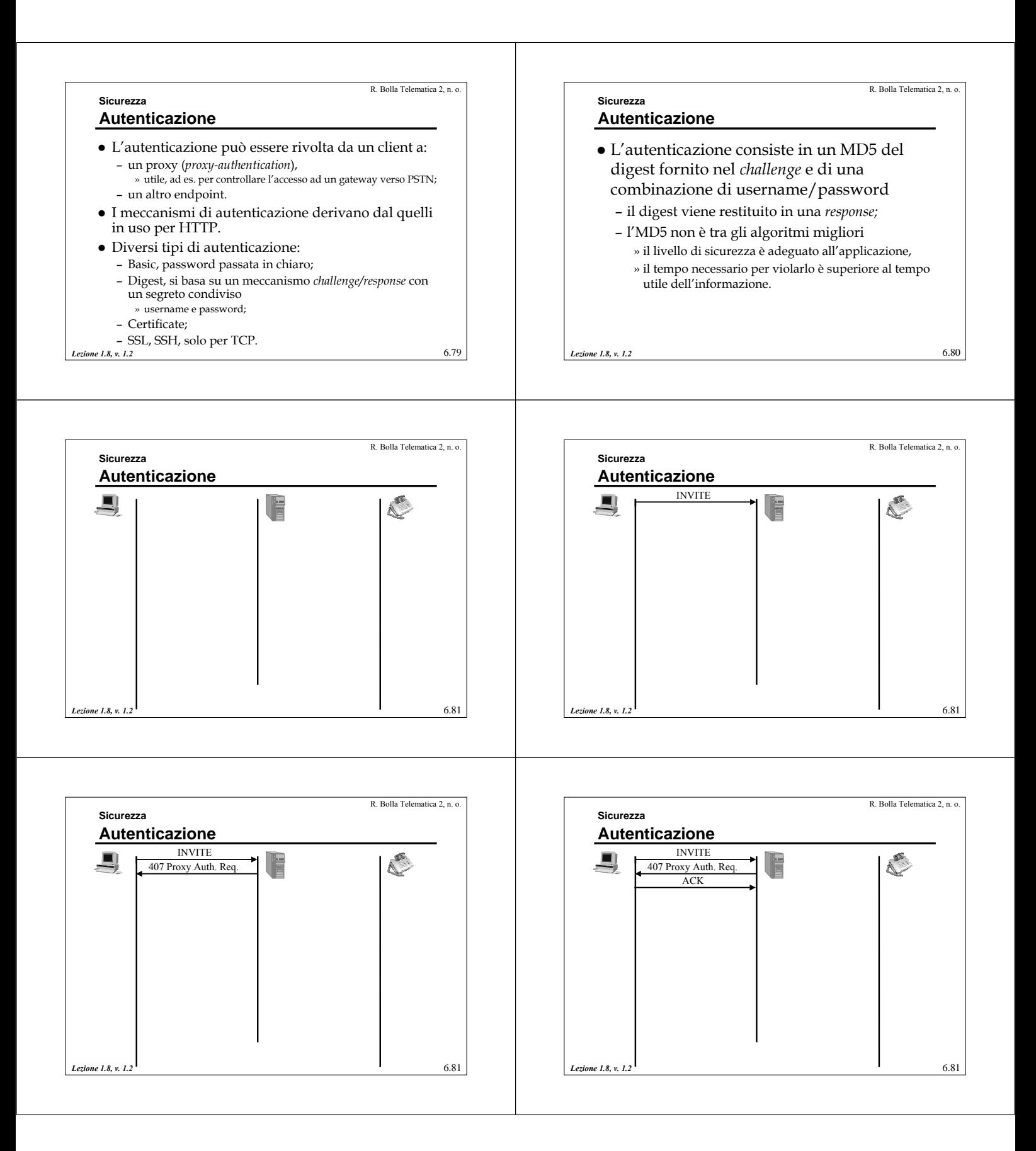

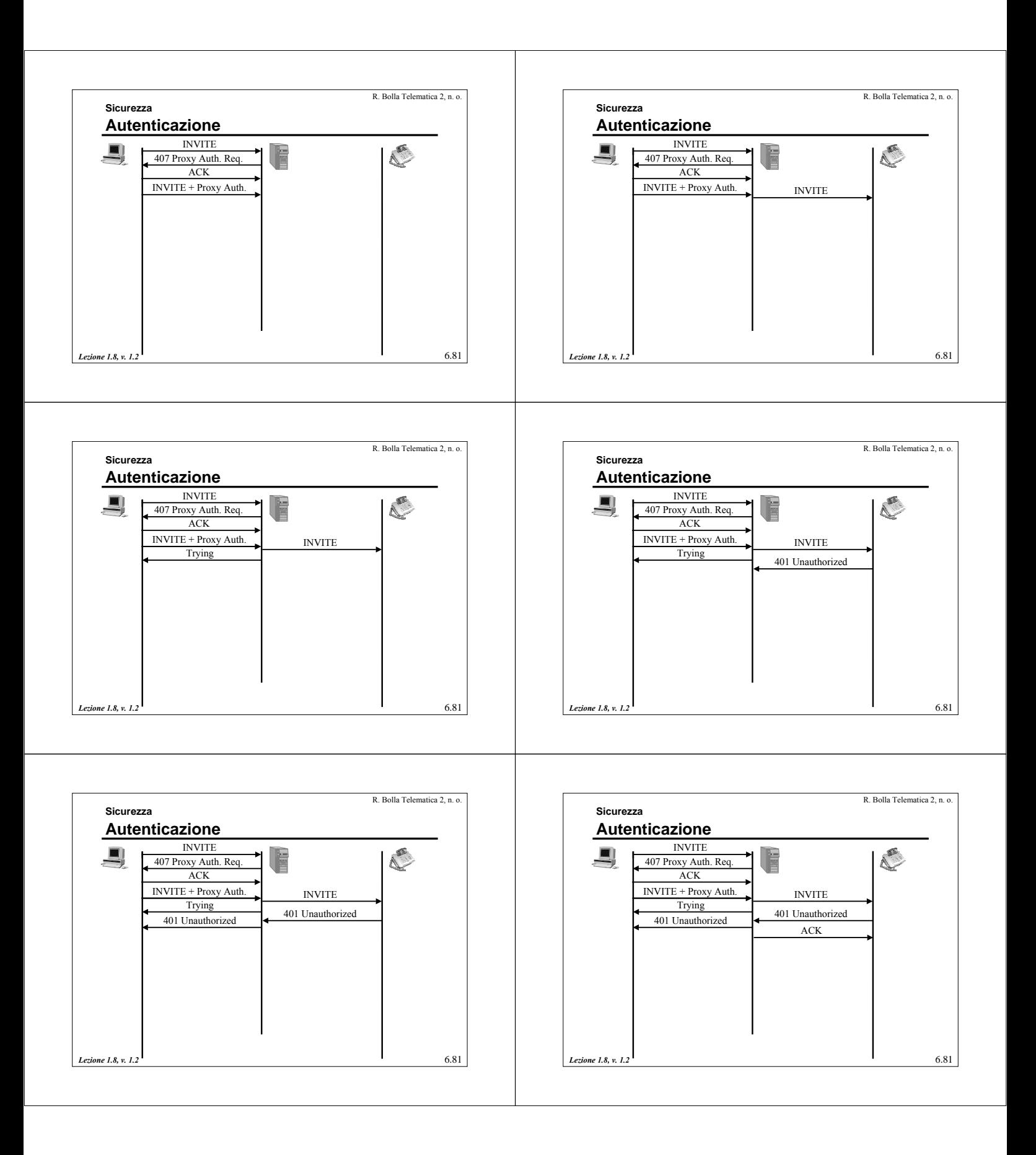

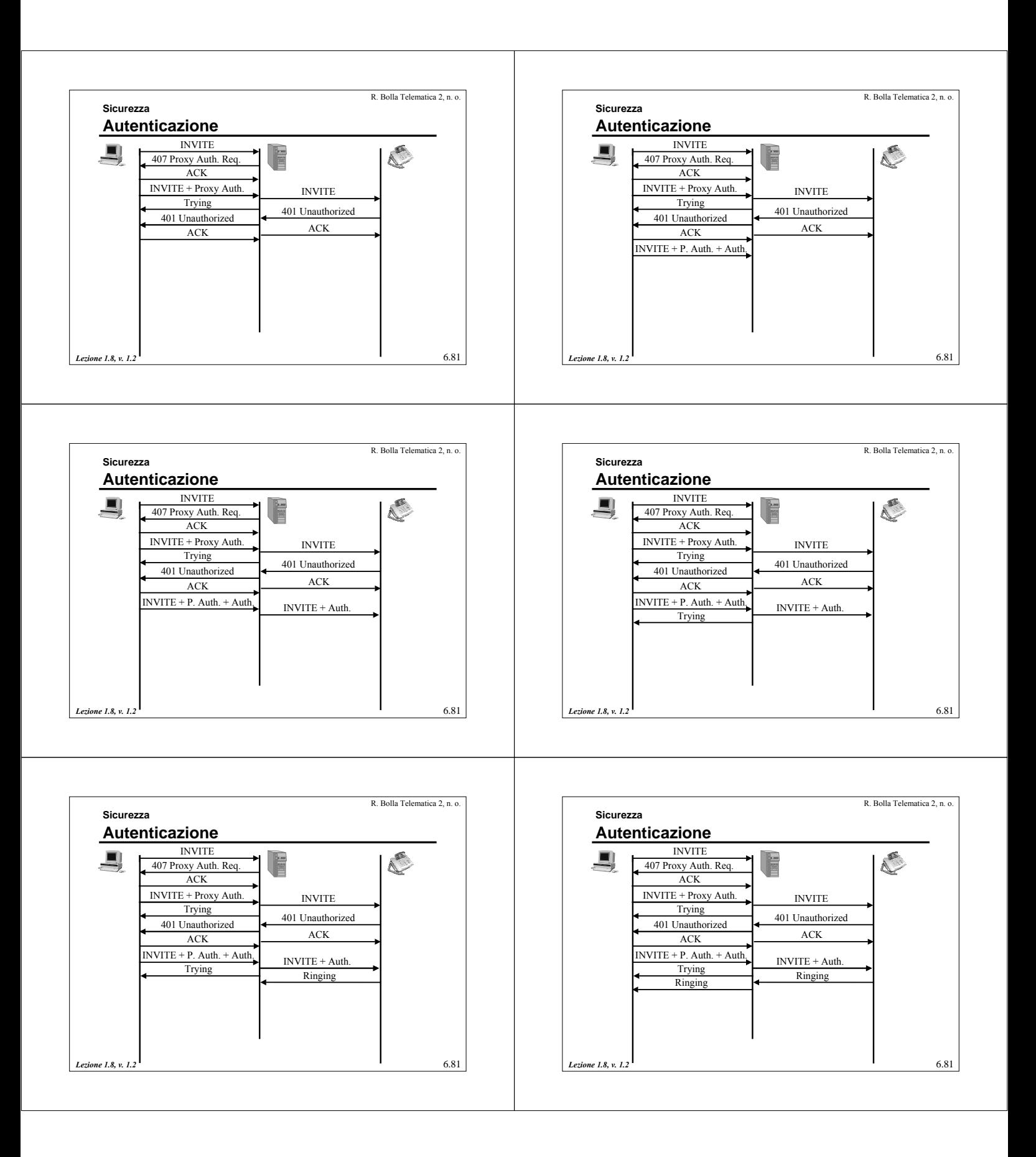

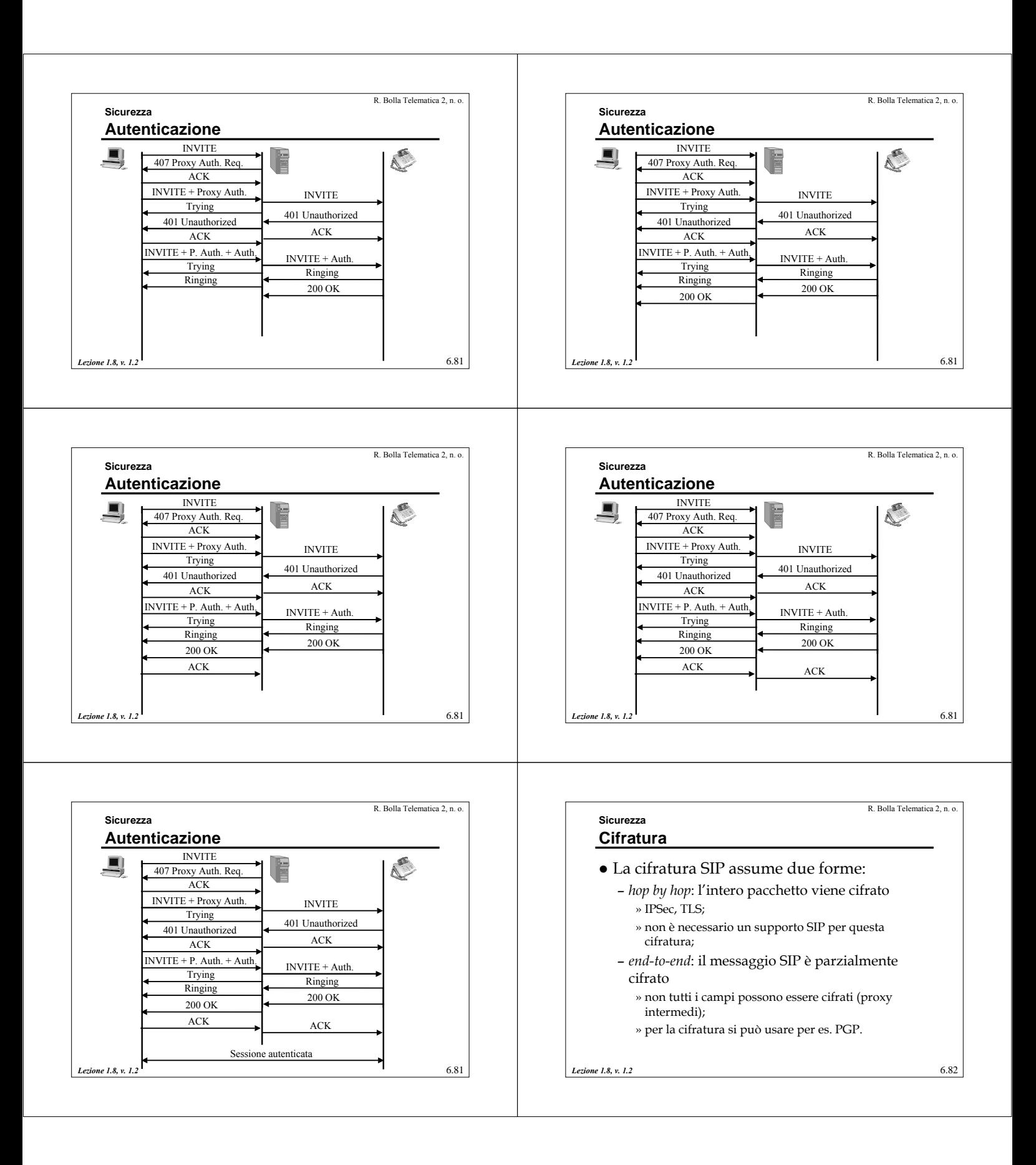

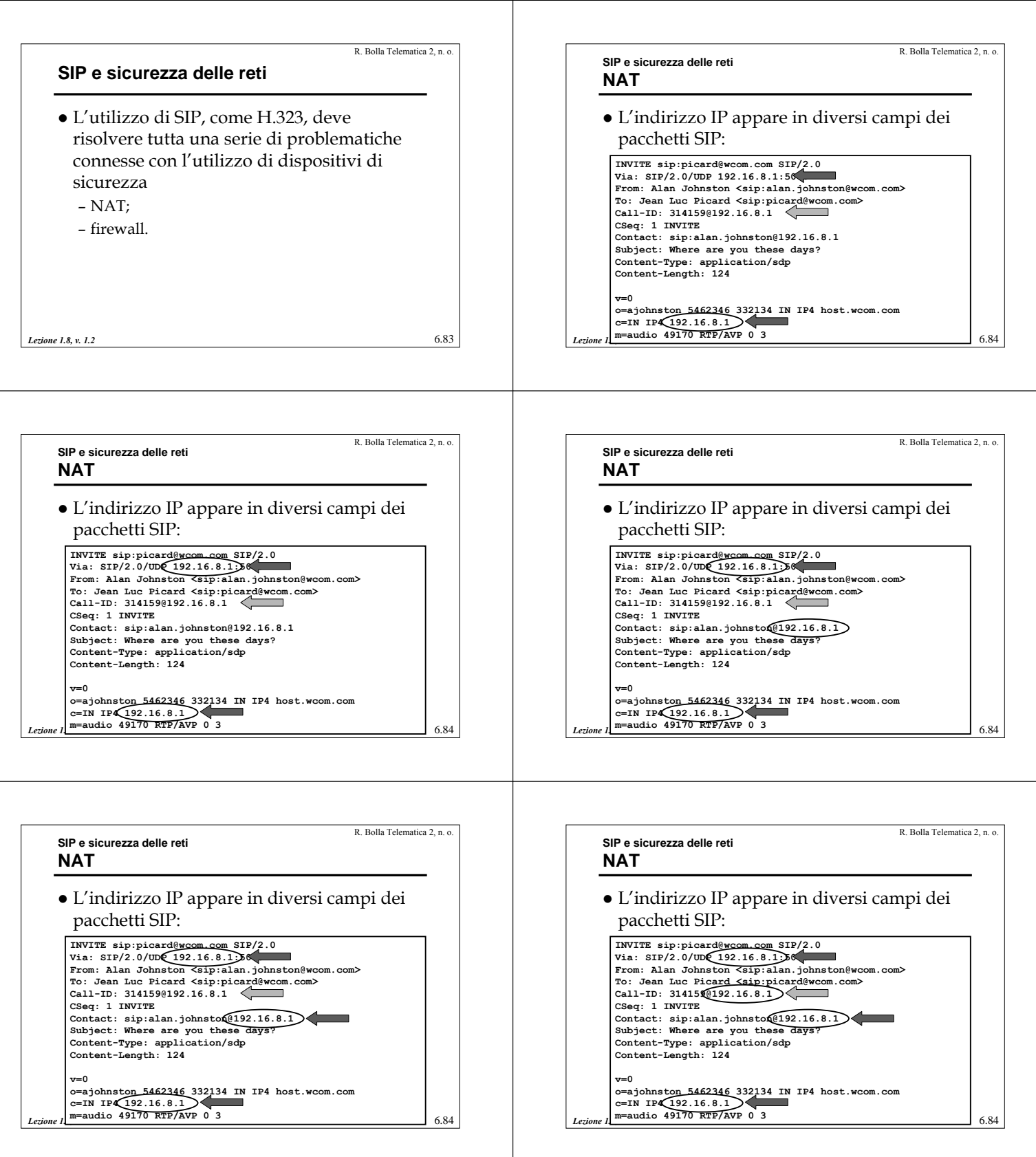

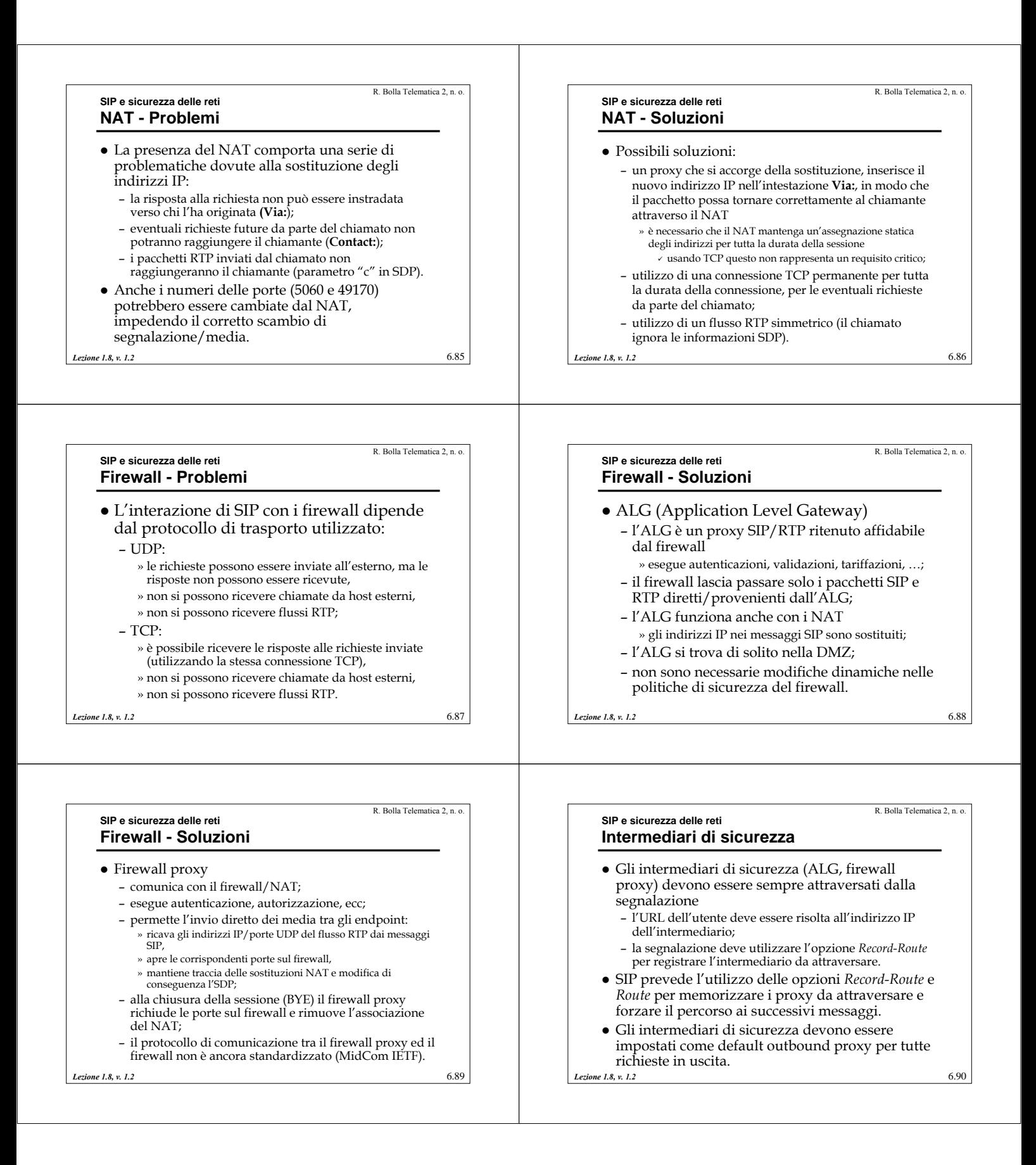

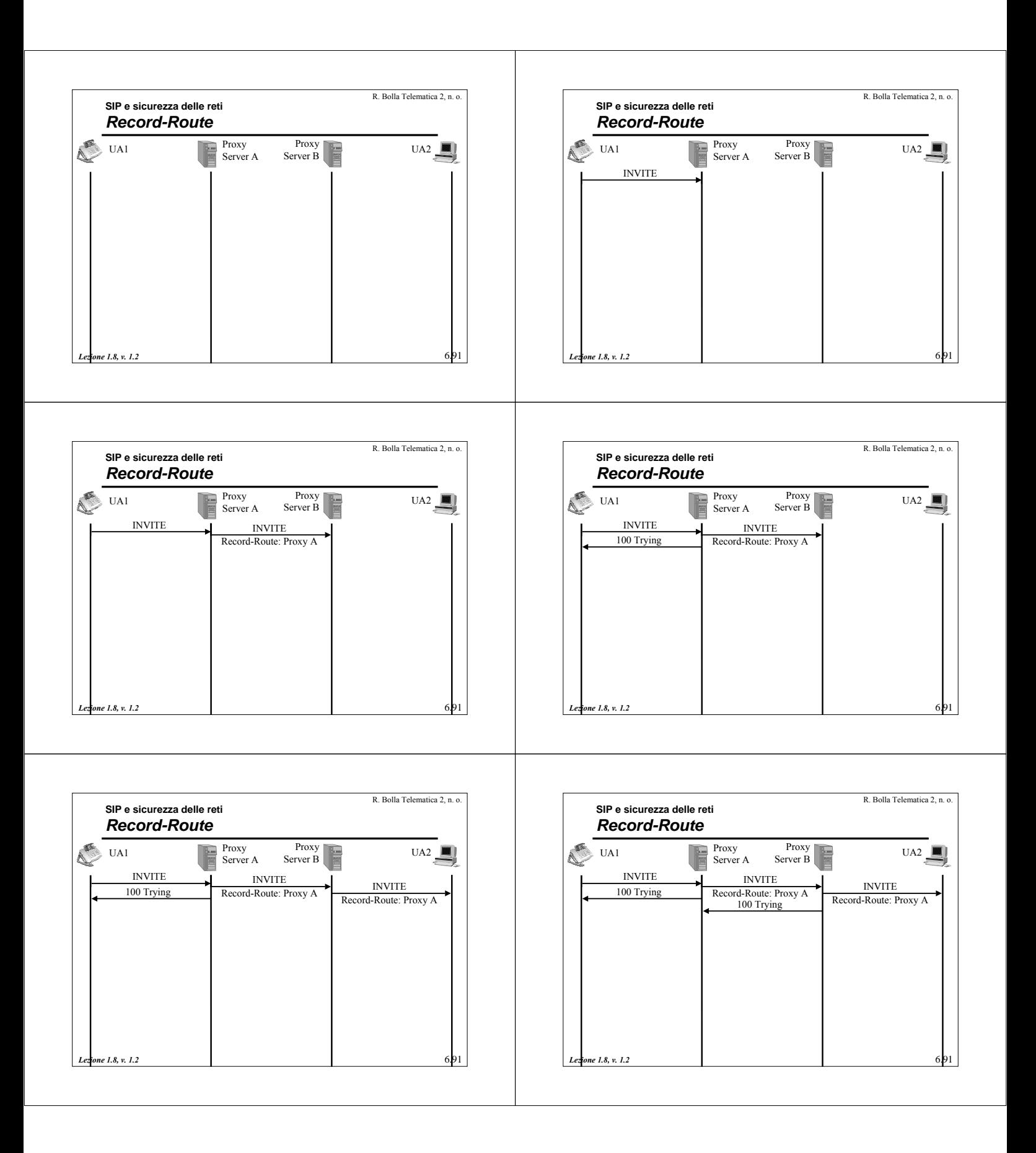

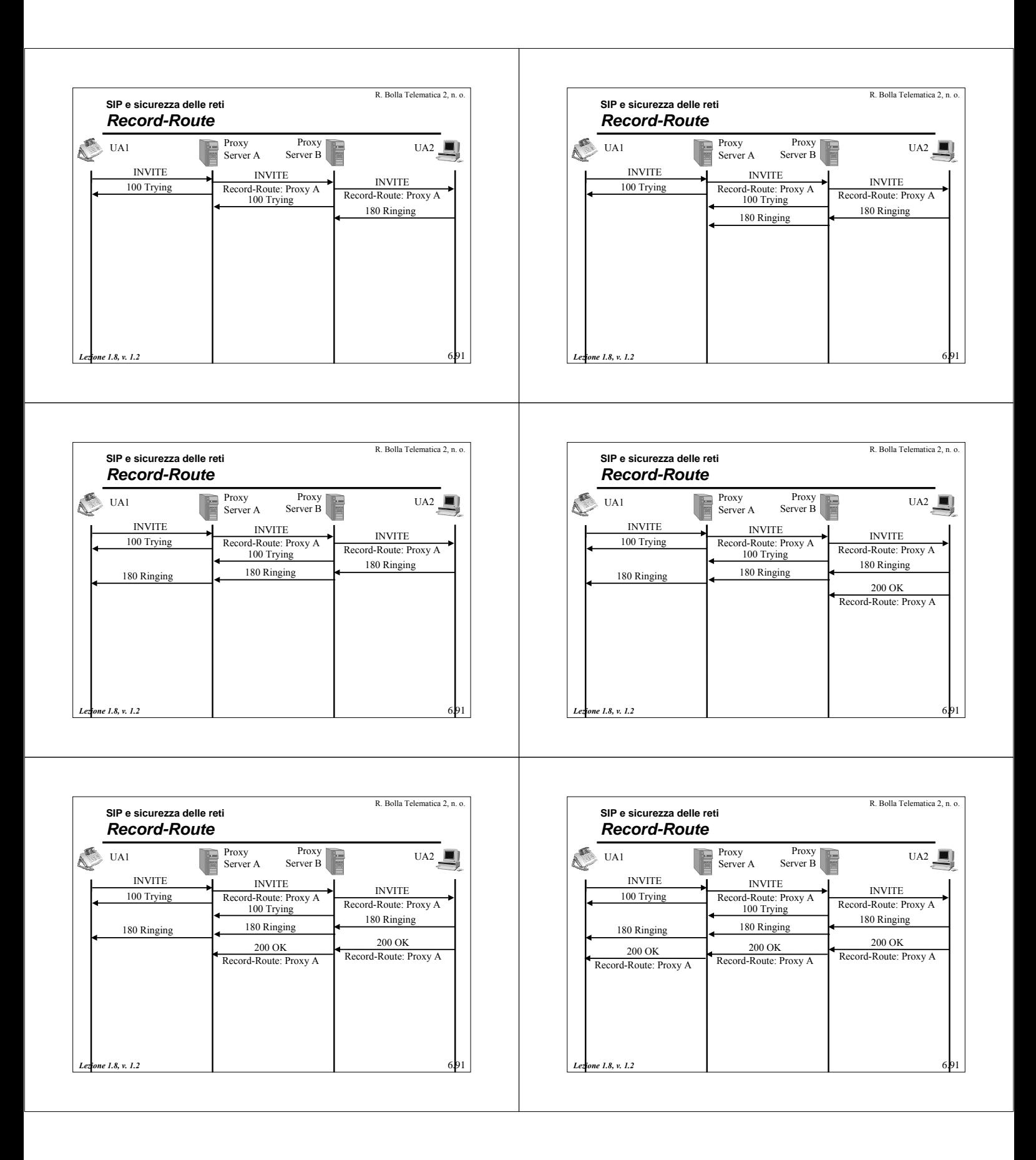

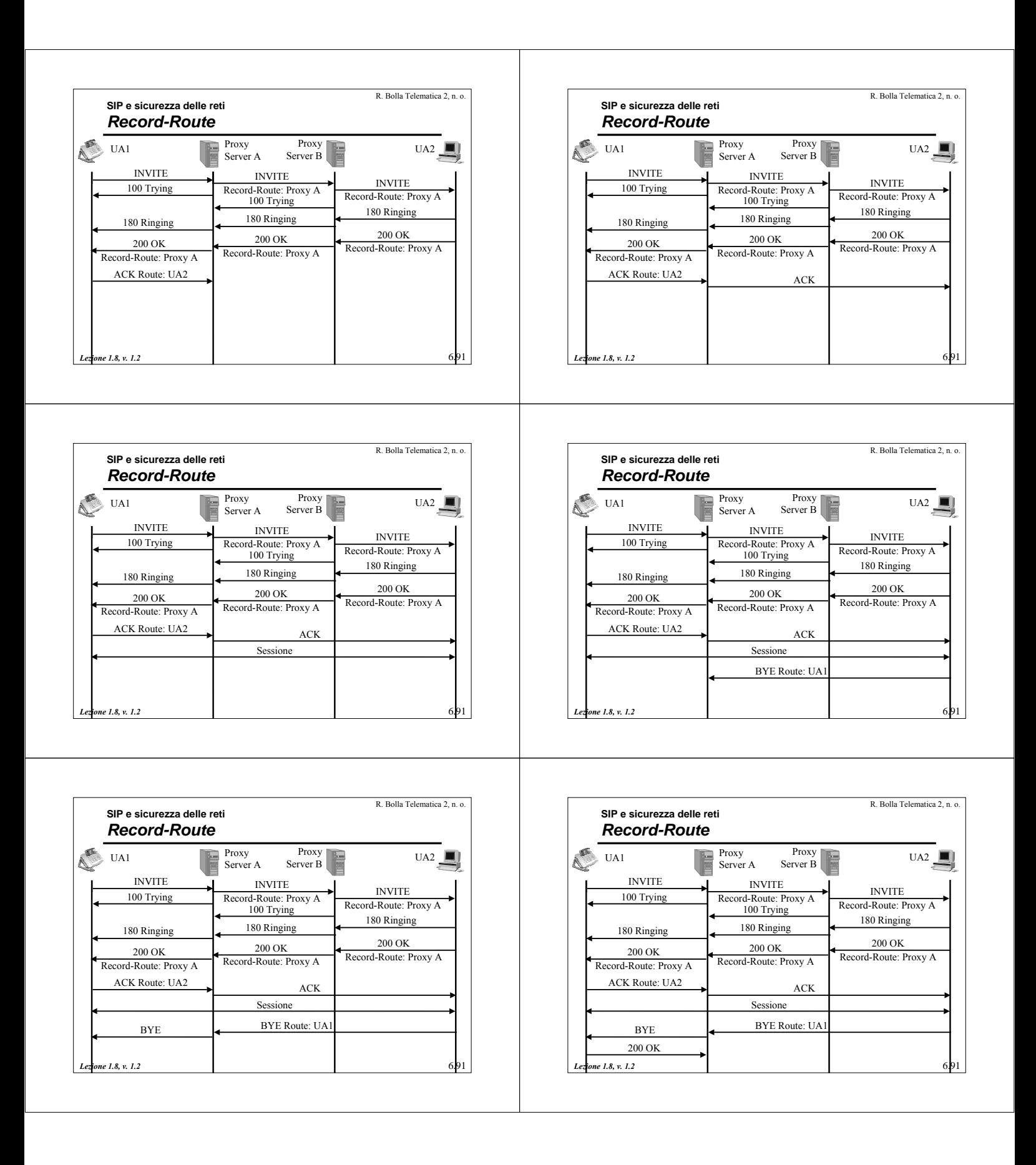

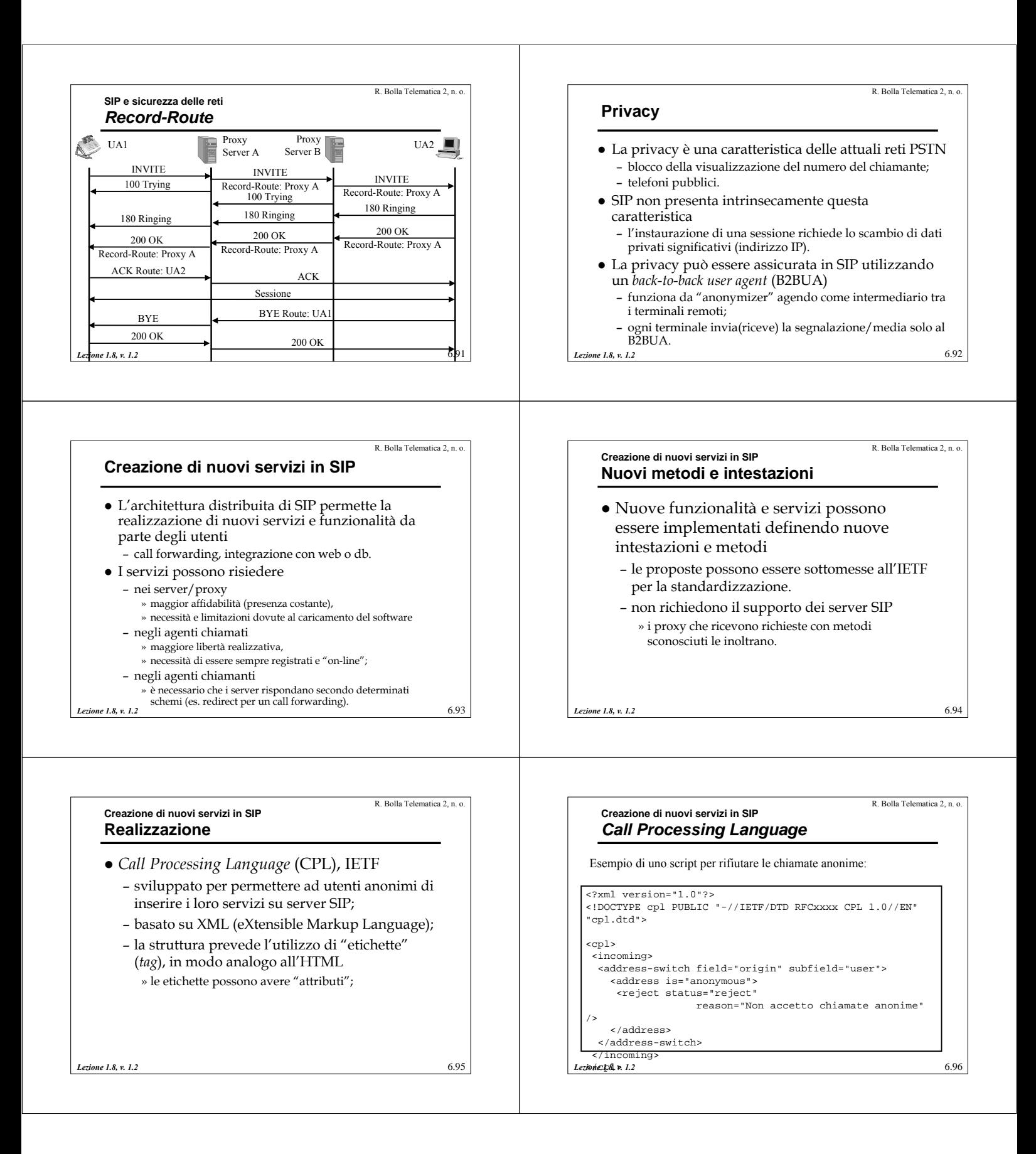

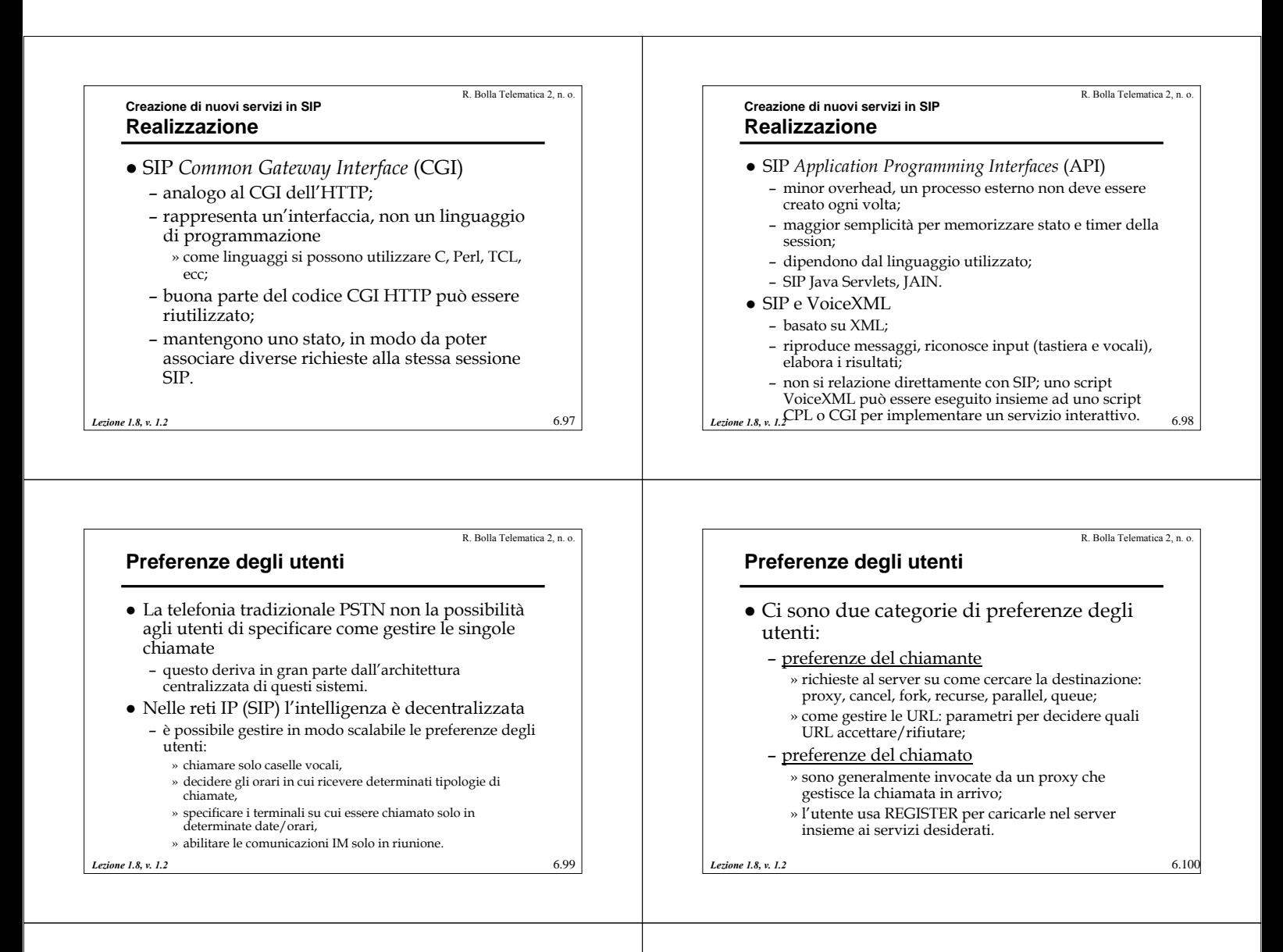

6.101

R. Bolla Telematica 2, n. o.

## **Conferenze con SIP**

- Le diverse architetture utilizzabili per le conferenze con SIP possono essere distinte sulla base:
	- della segnalazione necessaria per l'instaurazione della conferenza;
	- della modalità con cui i flussi di informazioni sono trasportati e miscelati.
- $\bullet$  Ogni modello differisce dagli altri per quanto riguarda:
	- scalabilità della conferenza;
	- flusso di informazioni per partecipare;
	- come e dove i media sono mandati e miscelati;
- *Lezione 1.8, v. 1.2* – posizionamento della logica: endpoint o server.

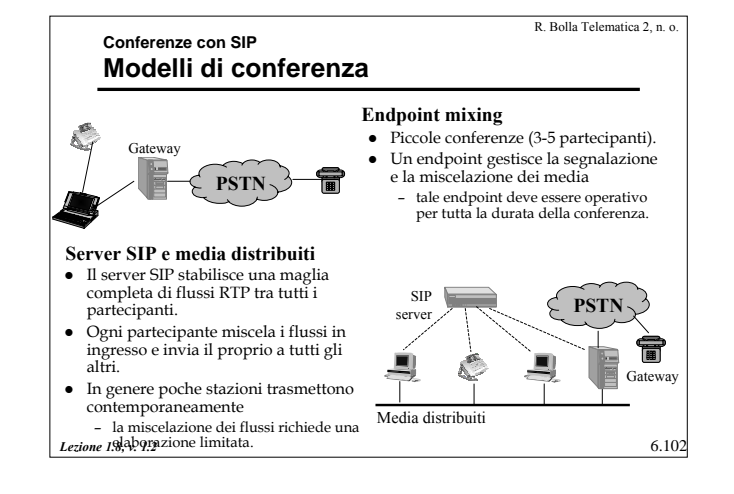

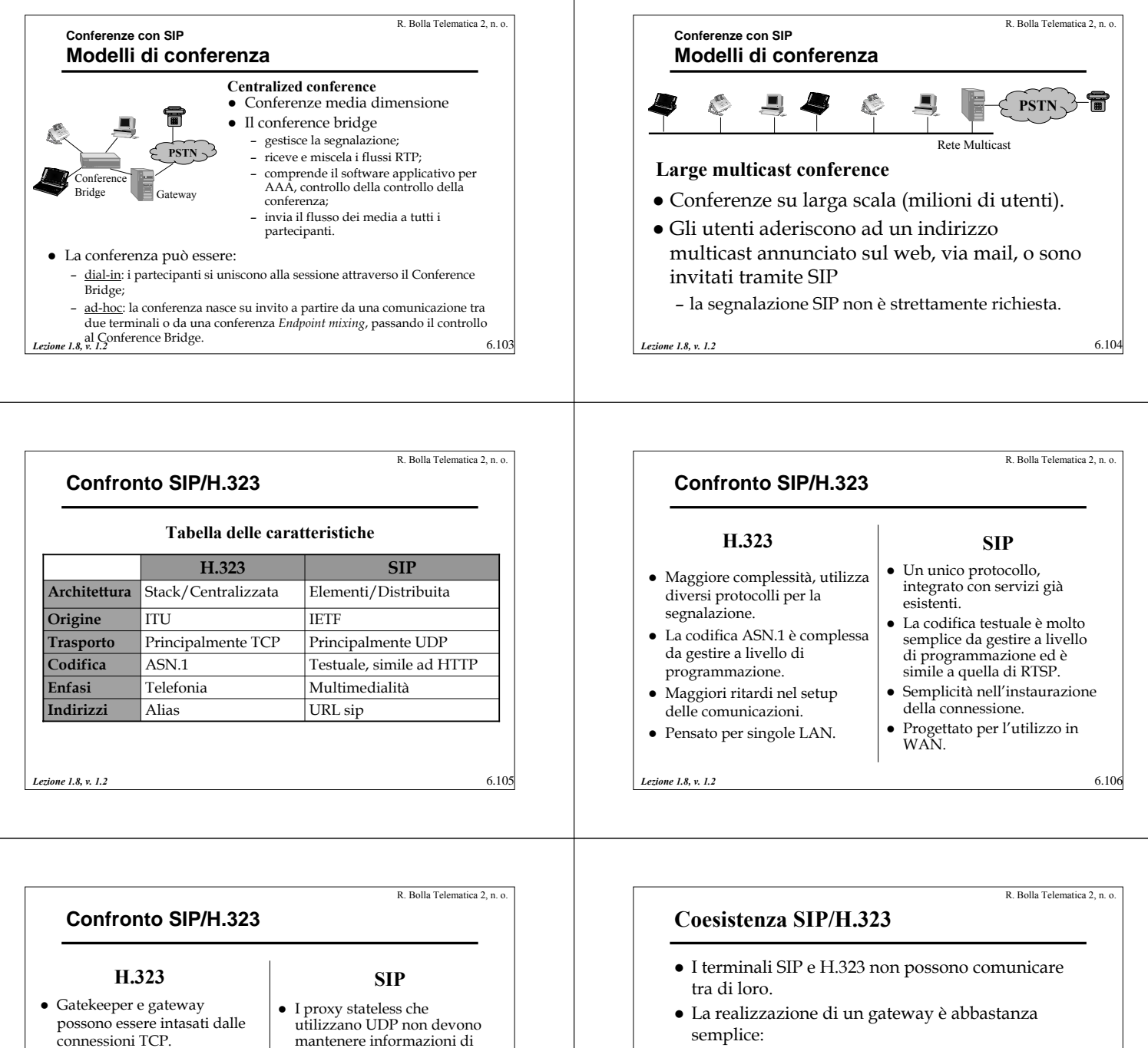

- Supporto per mobilità e redirezionalità limitato.
- Permette un ampio controllo sulla conferenza (ad es. registrando i partecipanti).

*Lezione 1.8, v. 1.2*

- mantenere informazioni di stato sulle connessioni attive.
- z Ampio supporto per la mobilità dell'utente.
- Non fornisce controlli addizionali per la conferenza

oltre a quelli di base del RTCP.

6.107

– necessita la traduzione dei soli flussi di segnalazione; – i flussi di informazioni non hanno bisogno di traduzione poiché si possono usare gli stessi codec. z I due protocolli possono coesistere su diversi segmenti di una stessa connessione.

6.108

*Lezione 1.8, v. 1.2*